# Package 'aifeducation'

April 22, 2024

<span id="page-0-0"></span>Type Package

Title Artificial Intelligence for Education

Version 0.3.3

Description In social and educational settings, the use of Artificial

Intelligence (AI) is a challenging task. Relevant data is often only available in handwritten forms, or the use of data is restricted by privacy policies. This often leads to small data sets. Furthermore, in the educational and social sciences, data is often unbalanced in terms of frequencies. To support educators as well as educational and social researchers in using the potentials of AI for their work, this package provides a unified interface for neural nets in 'keras', 'tensorflow', and 'pytorch' to deal with natural language problems. In addition, the package ships with a shiny app, providing a graphical user interface. This allows the usage of AI for people without skills in writing python/R scripts. The tools integrate existing mathematical and statistical methods for dealing with small data sets via pseudo-labeling (e.g. Lee (2013) <[https://www.researchgate.net/publication/280581078\\_Pseudo-Label\\_The\\_Simple\\_](https://www.researchgate.net/publication/280581078_Pseudo-Label_The_Simple_and_Efficient_Semi-Supervised_Learning_Method_for_Deep_Neural_Networks) [and\\_Efficient\\_Semi-Supervised\\_Learning\\_Method\\_for\\_Deep\\_Neural\\_Networks](https://www.researchgate.net/publication/280581078_Pseudo-Label_The_Simple_and_Efficient_Semi-Supervised_Learning_Method_for_Deep_Neural_Networks)>, Cascante-Bonilla et al. (2020) [<doi:10.48550/arXiv.2001.06001>](https://doi.org/10.48550/arXiv.2001.06001)) and imbalanced data via the creation of synthetic cases (e.g. Bunkhumpornpat et al. (2012) [<doi:10.1007/s10489-011-0287-y>](https://doi.org/10.1007/s10489-011-0287-y)). Performance evaluation of AI is connected to measures from content analysis which educational and social researchers are generally more familiar with (e.g. Berding & Pargmann (2022) [<doi:10.30819/5581>](https://doi.org/10.30819/5581), Gwet (2014) <ISBN:978-0-9708062-8-4>, Krippendorff (2019) [<doi:10.4135/9781071878781>](https://doi.org/10.4135/9781071878781)). Estimation of energy consumption and CO2 emissions during model training is done with the 'python' library 'codecarbon'. Finally, all objects created with this package allow to share trained AI models with other people.

## License GPL-3

URL <https://fberding.github.io/aifeducation/>

BugReports <https://github.com/cran/aifeducation/issues> **Depends** R  $(>= 3.5.0)$ 

- **Imports** abind, foreach, doParallel, iotarelr( $> = 0.1.5$ ), irr, irrCAC, methods,  $\text{Rcpp}$  ( $>= 1.0.10$ ), reshape2, reticulate ( $>= 1.34.0$ ), smotefamily, stringr, rlang, utils
- Suggests text2vec, tidytext, topicmodels, udpipe, quanteda, knitr, rmarkdown, testthat (>= 3.0.0), ggplot2, shiny, shinyFiles, shinyWidgets, shinydashboard, shinyjs, fs, readtext, readxl

LinkingTo Rcpp, RcppArmadillo

VignetteBuilder knitr

Config/testthat/edition 3

Encoding UTF-8

LazyData true

RoxygenNote 7.3.1

NeedsCompilation yes

Author Berding Florian [aut, cre] (<<https://orcid.org/0000-0002-3593-1695>>),

Pargmann Julia [ctb], Riebenbauer Elisabeth [ctb], Rebmann Karin [ctb], Slopinski Andreas [ctb]

Maintainer Berding Florian <florian.berding@uni-hamburg.de>

Repository CRAN

Date/Publication 2024-04-22 18:22:50 UTC

# R topics documented:

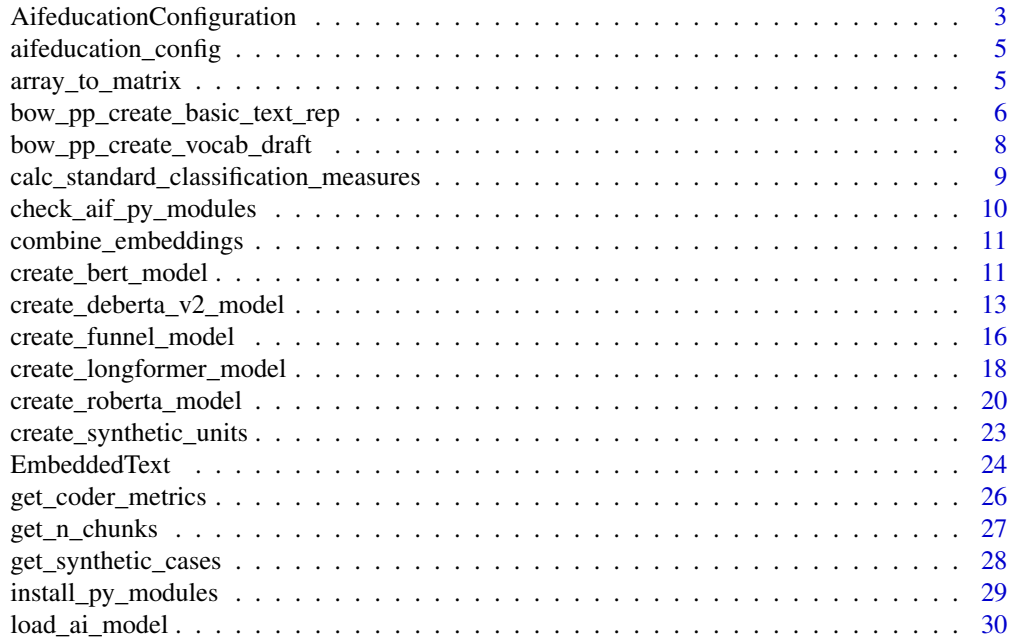

<span id="page-2-0"></span>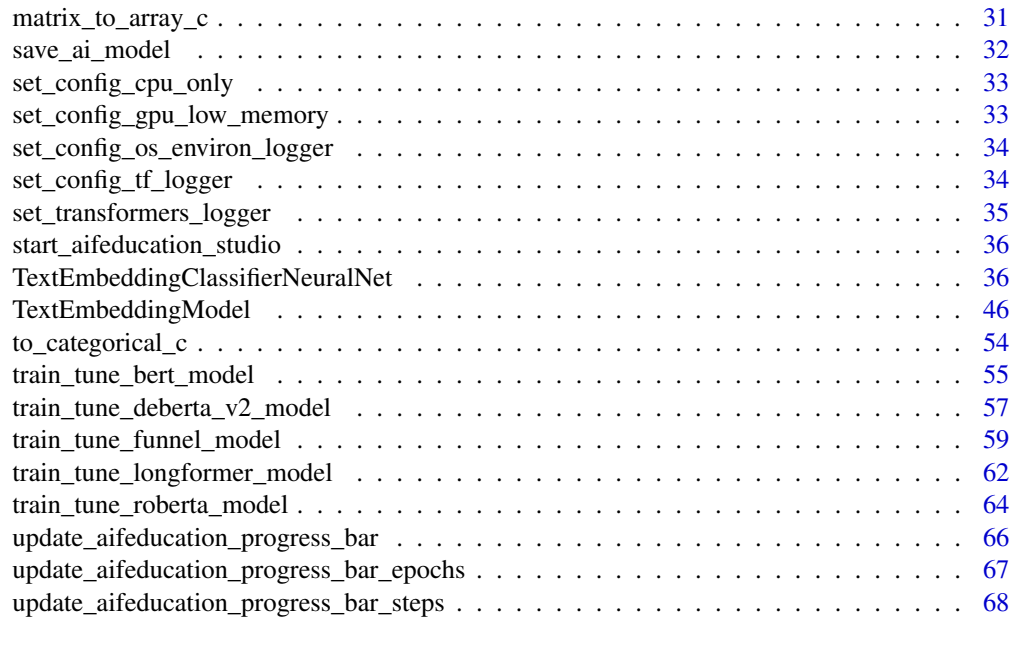

## **Index** [69](#page-68-0)

<span id="page-2-2"></span>AifeducationConfiguration

*R6 class for settting the global machine learning framework.*

## Description

R6 class for settting the global machine learning framework.

R6 class for settting the global machine learning framework.

## Details

R6 class for setting the global machine learning framework to 'PyTorch' or 'tensorflow'.

## Value

The function does nothing return. It is used for its side effects.

## Methods

## Public methods:

- [AifeducationConfiguration\\$get\\_framework\(\)](#page-2-1)
- [AifeducationConfiguration\\$set\\_global\\_ml\\_backend\(\)](#page-3-0)
- [AifeducationConfiguration\\$global\\_framework\\_set\(\)](#page-3-1)
- <span id="page-2-1"></span>• [AifeducationConfiguration\\$clone\(\)](#page-3-2)

<span id="page-3-3"></span>Method get\_framework(): Method for requesting the used machine learning framework.

*Usage:*

AifeducationConfiguration\$get\_framework()

*Returns:* Returns a string containing the used machine learning framework for [TextEmbed](#page-45-1)[dingModels](#page-45-1) as well as for [TextEmbeddingClassifierNeuralNet.](#page-35-1)

<span id="page-3-0"></span>Method set\_global\_ml\_backend(): Method for setting the global machine learning framework.

*Usage:*

AifeducationConfiguration\$set\_global\_ml\_backend(backend)

*Arguments:*

backend string Framework to use for training and inference. backend="tensorflow" for 'tensorflow' and backend="pytorch" for 'PyTorch'.

*Returns:* This method does nothing return. It is used for setting the global configuration of 'aifeducation'.

<span id="page-3-1"></span>Method global\_framework\_set(): Method for checking if the global ml framework is set.

*Usage:*

AifeducationConfiguration\$global\_framework\_set()

*Returns:* Return TRUE if the global machine learning framework is set. Otherwise FALSE.

<span id="page-3-2"></span>Method clone(): The objects of this class are cloneable with this method.

*Usage:*

AifeducationConfiguration\$clone(deep = FALSE)

*Arguments:*

deep Whether to make a deep clone.

## See Also

Other Installation and Configuration: [aifeducation\\_config](#page-4-1), [check\\_aif\\_py\\_modules\(](#page-9-1)), [install\\_py\\_modules\(](#page-28-1)), [set\\_config\\_cpu\\_only\(](#page-32-1)), [set\\_config\\_gpu\\_low\\_memory\(](#page-32-2)), [set\\_config\\_os\\_environ\\_logger\(](#page-33-1)), [set\\_config\\_tf\\_logger\(](#page-33-2)), [set\\_transformers\\_logger\(](#page-34-1))

### Examples

library(aifeducation)

```
#Example for setting the global machine learning framework
#aifeducation_config is the object created during loading the package
#For using PyTorch
aifeducation_config$set_global_ml_backend("pytorch")
#For using Tensorflow
aifeducation_config$set_global_ml_backend("pytorch")
```
#Example for requesting the global machine learning framework

## <span id="page-4-0"></span>aifeducation\_config 5

```
aifeducation_config$get_framework()
```

```
#Example for checking if the global macheine learning framework is set
aifeducation_config$global_framework_set()
```
<span id="page-4-1"></span>aifeducation\_config *R6 object of class AifeducationConfiguration*

#### Description

Object for managing setting the machine learning framework of a session.

#### Usage

aifeducation\_config

## Format

An object of class aifeducationConfiguration (inherits from R6) of length 5.

## See Also

Other Installation and Configuration: [AifeducationConfiguration](#page-2-2), [check\\_aif\\_py\\_modules\(](#page-9-1)), [install\\_py\\_modules\(](#page-28-1)), [set\\_config\\_cpu\\_only\(](#page-32-1)), [set\\_config\\_gpu\\_low\\_memory\(](#page-32-2)), [set\\_config\\_os\\_environ\\_logger\(](#page-33-1)), [set\\_config\\_tf\\_logger\(](#page-33-2)), [set\\_transformers\\_logger\(](#page-34-1))

<span id="page-4-2"></span>array\_to\_matrix *Array to matrix*

#### Description

Function transforming an array to a matrix.

#### Usage

array\_to\_matrix(text\_embedding)

## Arguments

text\_embedding array containing the text embedding. The array should be created via an object of class [TextEmbeddingModel.](#page-45-1)

#### Value

Returns a matrix which contains the cases in the rows and the columns represent the features of all sequences. The sequences are concatenated.

## See Also

```
Other Auxiliary Functions: calc_standard_classification_measures(), check_embedding_models(),
clean_pytorch_log_transformers(), create_iota2_mean_object(), create_synthetic_units(),
generate_id(), get_coder_metrics(), get_folds(), get_n_chunks(), get_stratified_train_test_split(),
get_synthetic_cases(), get_train_test_split(), is.null_or_na(), matrix_to_array_c(),
split_labeled_unlabeled(), summarize_tracked_sustainability(), to_categorical_c()
```
## Examples

```
#text embedding is an array of shape (batch,times,features)
example_embedding<-c(1:24)
example_embedding<-array(example_embedding,dim=c(4,3,2))
example_embedding
```
#Transform array to a matrix #matrix has shape (batch,times\*features) array\_to\_matrix(example\_embedding)

<span id="page-5-1"></span>bow\_pp\_create\_basic\_text\_rep

*Prepare texts for text embeddings with a bag of word approach.*

## Description

This function prepares raw texts for use with [TextEmbeddingModel.](#page-45-1)

#### Usage

```
bow_pp_create_basic_text_rep(
  data,
  vocab_draft,
  remove_punct = TRUE,
  remove_symbols = TRUE,
  remove_numbers = TRUE,
  remove\_url = TRUE,remove_separators = TRUE,
  split_hyphens = FALSE,split_tags = FALSE,
  language_stopwords = "de",
  use_lemmata = FALSE,
  to_lower = FALSE,
  min_termfreq = NULL,
 min_docfreq = NULL,
 max_docfreq = NULL,
 window = 5,
 weights = 1/(1:5),
  trace = TRUE
)
```
<span id="page-5-0"></span>

## <span id="page-6-0"></span>Arguments

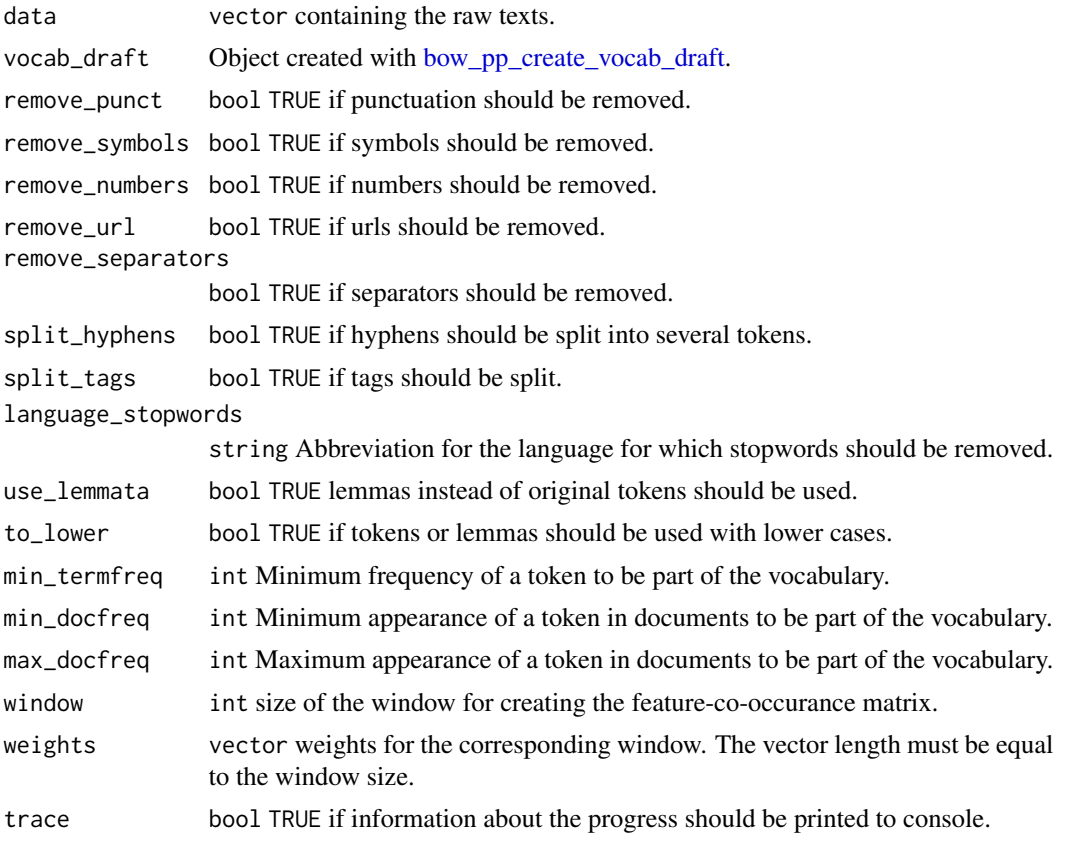

## Value

Returns a list of class basic\_text\_rep with the following components.

- dfm: Document-Feature-Matrix. Rows correspond to the documents. Columns represent the number of tokens in the document.
- fcm: Feature-Co-Occurance-Matrix.
- information: list containing information about the used vocabulary. These are:
	- n\_sentence: Number of sentences
	- n\_document\_segments: Number of document segments/raw texts
	- n\_token\_init: Number of initial tokens
	- n\_token\_final: Number of final tokens
	- n\_lemmata: Number of lemmas
- configuration: list containing information if the vocabulary was created with lower cases and if the vocabulary uses original tokens or lemmas.
- language\_model: list containing information about the applied language model. These are:
	- model: the udpipe language model
- <span id="page-7-0"></span>– label: the label of the udpipe language model
- upos: the applied universal part-of-speech tags
- language: the language
- vocab: a data.frame with the original vocabulary

#### See Also

Other Preparation: [bow\\_pp\\_create\\_vocab\\_draft\(](#page-7-1))

<span id="page-7-1"></span>bow\_pp\_create\_vocab\_draft

*Function for creating a first draft of a vocabulary This function creates a list of tokens which refer to specific universal part-of-speech tags (UPOS) and provides the corresponding lemmas.*

## Description

Function for creating a first draft of a vocabulary This function creates a list of tokens which refer to specific universal part-of-speech tags (UPOS) and provides the corresponding lemmas.

#### Usage

```
bow_pp_create_vocab_draft(
 path_language_model,
  data,
  upos = c("NOUN", "ADJ", "VERB"),
  label_language_model = NULL,
  language = NULL,
  chunk_size = 100,trace = TRUE
)
```
## Arguments

path\_language\_model

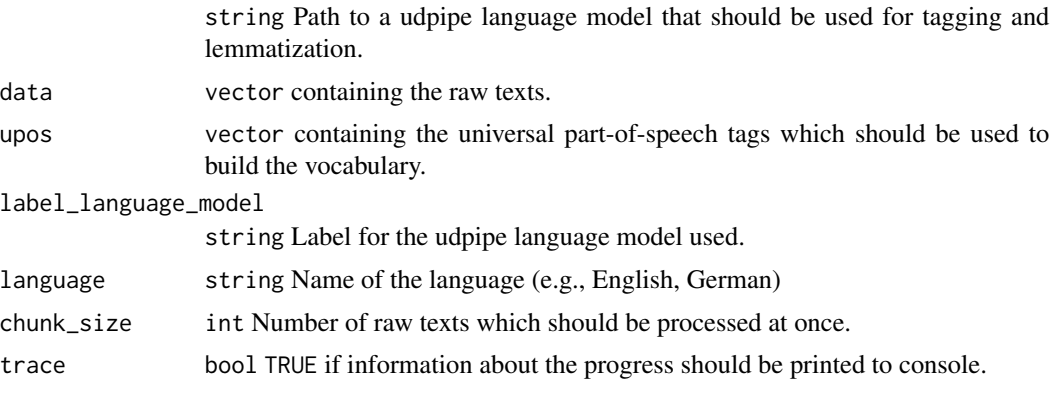

## <span id="page-8-0"></span>Value

list with the following components.

- vocab: data.frame containing the tokens, lemmas, tokens in lower case, and lemmas in lower case.
- ud\_language\_model udpipe language model that is used for tagging.
- label\_language\_model Label of the udpipe language model.
- language Language of the raw texts.
- upos Used univerisal part-of-speech tags.
- n\_sentence int Estimated number of sentences in the raw texts.
- n\_token int Estimated number of tokens in the raw texts.
- n\_document\_segments int Estimated number of document segments/raw texts.

## Note

A list of possible tags can be found here: [https://universaldependencies.org/u/pos/index.](https://universaldependencies.org/u/pos/index.html) [html](https://universaldependencies.org/u/pos/index.html).

A huge number of models can be found here: <https://ufal.mff.cuni.cz/udpipe/2/models>.

## See Also

Other Preparation: [bow\\_pp\\_create\\_basic\\_text\\_rep\(](#page-5-1))

<span id="page-8-1"></span>calc\_standard\_classification\_measures *Calculate standard classification measures*

## Description

Function for calculating recall, precision, and f1.

#### Usage

calc\_standard\_classification\_measures(true\_values, predicted\_values)

## Arguments

true\_values factor containing the true labels/categories. predicted\_values

factor containing the predicted labels/categories.

## Value

Returns a matrix which contains the cases categories in the rows and the measures (precision, recall, f1) in the columns.

## See Also

```
Other Auxiliary Functions: array_to_matrix(), check_embedding_models(), clean_pytorch_log_transformers(),
create_iota2_mean_object(), create_synthetic_units(), generate_id(), get_coder_metrics(),
get_folds(), get_n_chunks(), get_stratified_train_test_split(), get_synthetic_cases(),
get_train_test_split(), is.null_or_na(), matrix_to_array_c(), split_labeled_unlabeled(),
summarize_tracked_sustainability(), to_categorical_c()
```
<span id="page-9-1"></span>check\_aif\_py\_modules *Check if all necessary python modules are available*

## Description

This function checks if all python modules necessary for the package aifeducation to work are available.

## Usage

```
check_aif_py_modules(trace = TRUE, check = "all")
```
#### **Arguments**

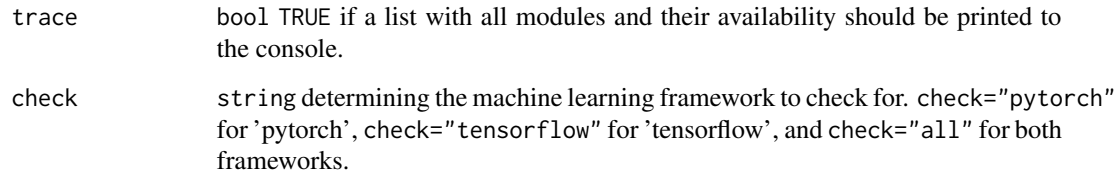

## Value

The function prints a table with all relevant packages and shows which modules are available or unavailable.

If all relevant modules are available, the functions returns TRUE. In all other cases it returns FALSE

## See Also

Other Installation and Configuration: [AifeducationConfiguration](#page-2-2), [aifeducation\\_config](#page-4-1), [install\\_py\\_modules\(](#page-28-1)), [set\\_config\\_cpu\\_only\(](#page-32-1)), [set\\_config\\_gpu\\_low\\_memory\(](#page-32-2)), [set\\_config\\_os\\_environ\\_logger\(](#page-33-1)), [set\\_config\\_tf\\_logger\(](#page-33-2)), [set\\_transformers\\_logger\(](#page-34-1))

<span id="page-9-0"></span>

<span id="page-10-2"></span><span id="page-10-0"></span>combine\_embeddings *Combine embedded texts*

#### Description

Function for combining embedded texts of the same model

#### Usage

```
combine_embeddings(embeddings_list)
```
## Arguments

embeddings\_list

list of objects of class [EmbeddedText.](#page-23-1)

## Value

Returns an object of class [EmbeddedText](#page-23-1) which contains all unique cases of the input objects.

## See Also

Other Text Embedding: [EmbeddedText](#page-23-1), [TextEmbeddingModel](#page-45-1)

<span id="page-10-1"></span>create\_bert\_model *Function for creating a new transformer based on BERT*

## Description

This function creates a transformer configuration based on the BERT base architecture and a vocabulary based on WordPiece by using the python libraries 'transformers' and 'tokenizers'.

## Usage

```
create_bert_model(
  ml_framework = aifeducation_config$get_framework(),
  model_dir,
  vocab_raw_texts = NULL,
  vocab_size = 30522,vocab_do_lower_case = FALSE,
  max_position_embeddings = 512,
  hidden_size = 768,
  num_hidden_layer = 12,
  num_attention_heads = 12,
  intermediate_size = 3072,
  hidden_act = "gelu",
```

```
hidden_dropout_prob = 0.1,
 attention_probs_dropout_prob = 0.1,
 sustain_track = TRUE,
 sustain_iso_code = NULL,
 sustain_region = NULL,
 sustain_interval = 15,
 trace = TRUE,
 pytorch_safetensors = TRUE
)
```
# Arguments

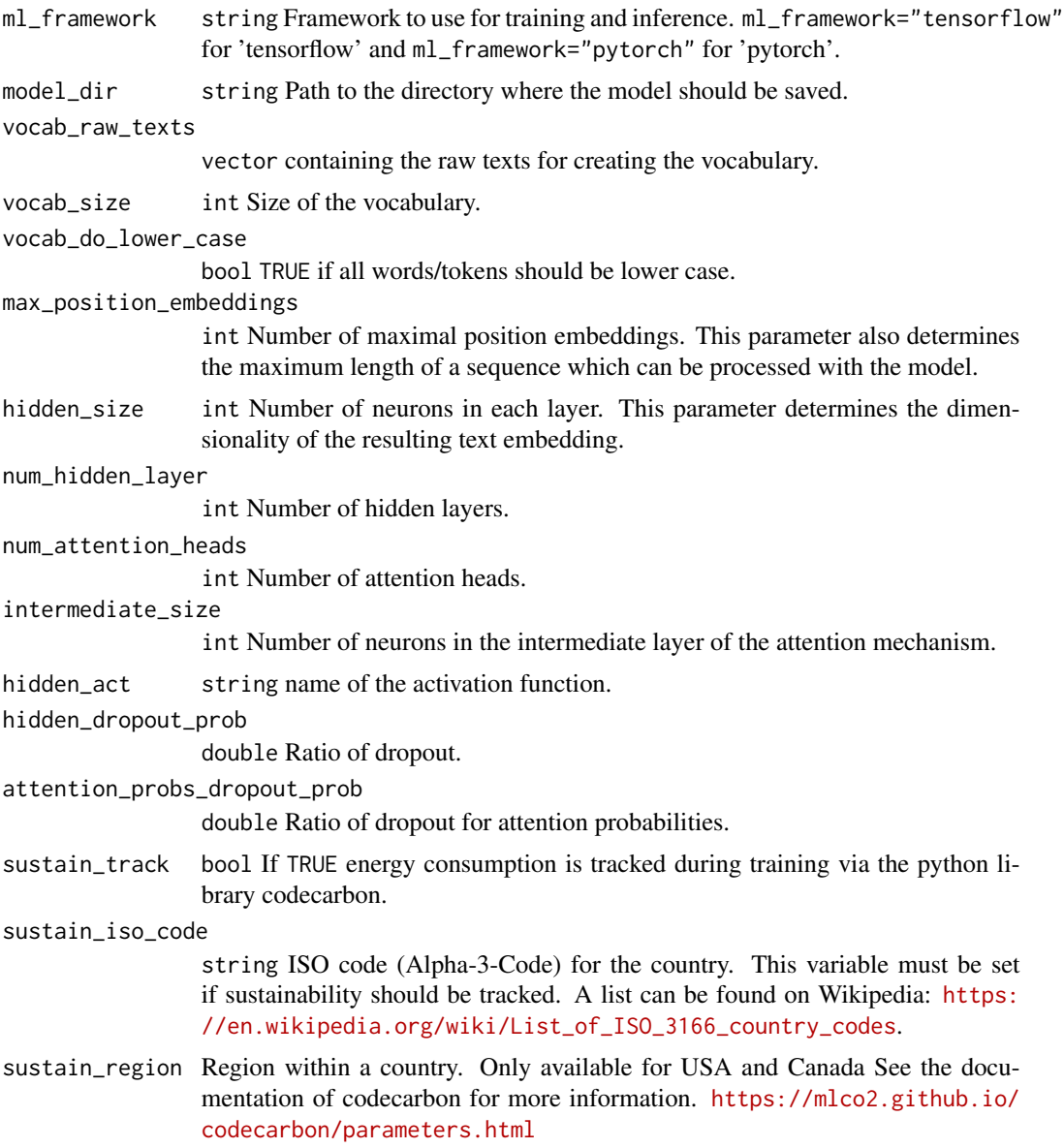

<span id="page-12-0"></span>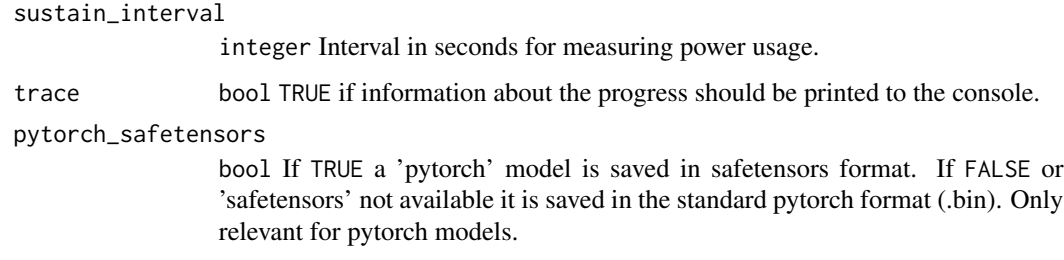

## Value

This function does not return an object. Instead the configuration and the vocabulary of the new model are saved on disk.

#### Note

To train the model, pass the directory of the model to the function [train\\_tune\\_bert\\_model.](#page-54-1)

This models uses a WordPiece Tokenizer like BERT and can be trained with whole word masking. Transformer library may show a warning which can be ignored.

#### References

Devlin, J., Chang, M.-W., Lee, K., & Toutanova, K. (2019). BERT: Pre-training of Deep Bidirectional Transformers for Language Understanding. In J. Burstein, C. Doran, & T. Solorio (Eds.), Proceedings of the 2019 Conference of the North (pp. 4171–4186). Association for Computational Linguistics. [doi:10.18653/v1/N191423](https://doi.org/10.18653/v1/N19-1423)

Hugging Face documentation [https://huggingface.co/docs/transformers/model\\_doc/bert#](https://huggingface.co/docs/transformers/model_doc/bert#transformers.TFBertForMaskedLM) [transformers.TFBertForMaskedLM](https://huggingface.co/docs/transformers/model_doc/bert#transformers.TFBertForMaskedLM)

## See Also

Other Transformer: [create\\_deberta\\_v2\\_model\(](#page-12-1)), [create\\_funnel\\_model\(](#page-15-1)), [create\\_longformer\\_model\(](#page-17-1)), [create\\_roberta\\_model\(](#page-19-1)), [train\\_tune\\_bert\\_model\(](#page-54-1)), [train\\_tune\\_deberta\\_v2\\_model\(](#page-56-1)), [train\\_tune\\_funnel\\_model\(](#page-58-1)), [train\\_tune\\_longformer\\_model\(](#page-61-1)), [train\\_tune\\_roberta\\_model\(](#page-63-1))

<span id="page-12-1"></span>create\_deberta\_v2\_model

*Function for creating a new transformer based on DeBERTa-V2*

#### Description

This function creates a transformer configuration based on the DeBERTa-V2 base architecture and a vocabulary based on SentencePiece tokenizer by using the python libraries 'transformers' and 'tokenizers'.

## Usage

```
create_deberta_v2_model(
 ml_framework = aifeducation_config$get_framework(),
 model_dir,
 vocab_raw_texts = NULL,
  vocab_size = 128100,
  do_lower_case = FALSE,
  max_position_embeddings = 512,
 hidden_size = 1536,
  num_hidden_layer = 24,
  num_attention_heads = 24,
  intermediate_size = 6144,
  hidden_act = "gelu",
  hidden_dropout_prob = 0.1,
  attention_probs_dropout_prob = 0.1,
  sustain_track = TRUE,
  sustain_iso_code = NULL,
  sustain_region = NULL,
  sustain_interval = 15,
  trace = TRUE,pytorch_safetensors = TRUE
\mathcal{L}
```
## Arguments

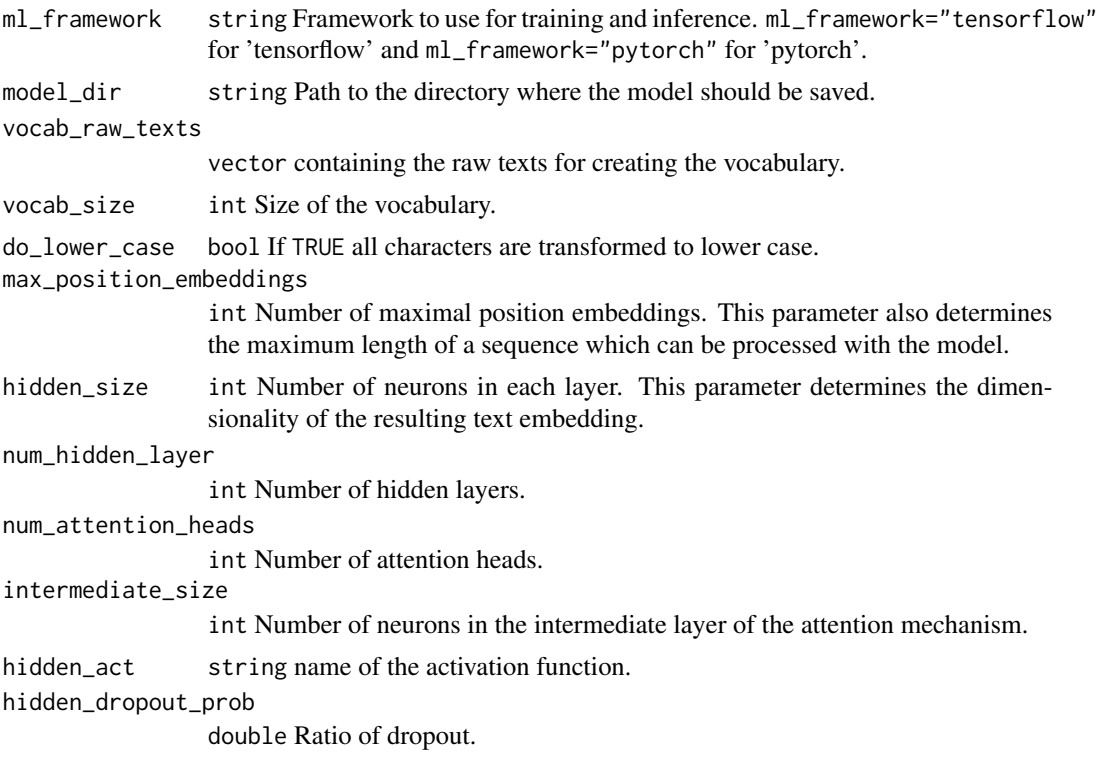

<span id="page-14-0"></span>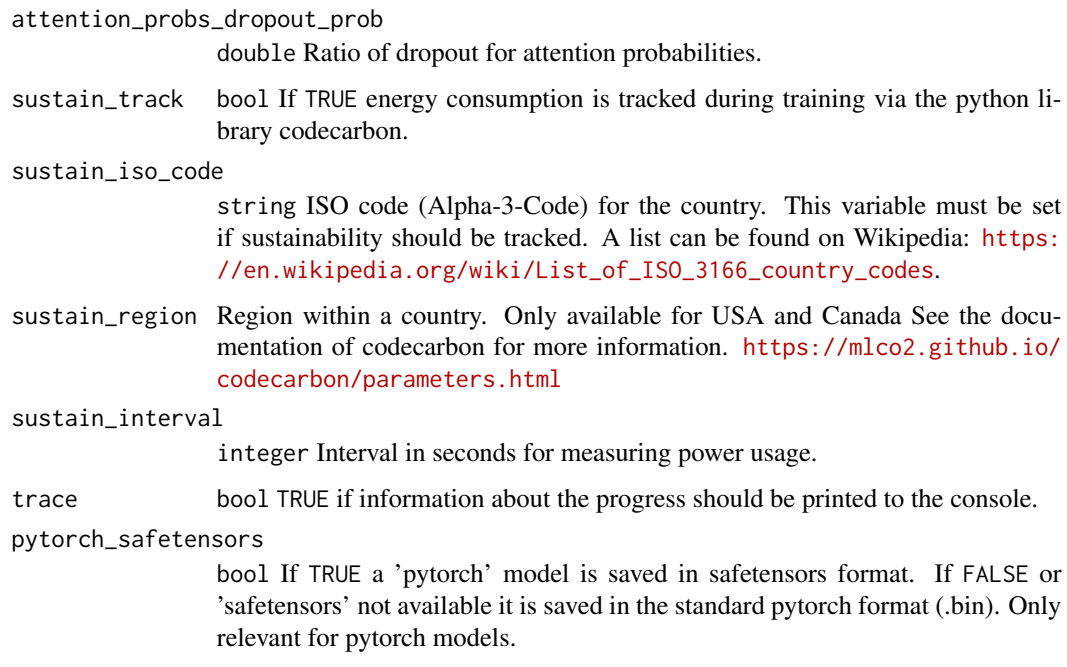

#### Value

This function does not return an object. Instead the configuration and the vocabulary of the new model are saved on disk.

#### Note

To train the model, pass the directory of the model to the function [train\\_tune\\_deberta\\_v2\\_model.](#page-56-1)

For this model a WordPiece tokenizer is created. The standard implementation of DeBERTa version 2 from HuggingFace uses a SentencePiece tokenizer. Thus, please use AutoTokenizer from the 'transformers' library to use this model.

#### References

He, P., Liu, X., Gao, J. & Chen, W. (2020). DeBERTa: Decoding-enhanced BERT with Disentangled Attention. [doi:10.48550/arXiv.2006.03654](https://doi.org/10.48550/arXiv.2006.03654)

Hugging Face Documentation [https://huggingface.co/docs/transformers/model\\_doc/deber](https://huggingface.co/docs/transformers/model_doc/deberta-v2#debertav2)ta-v2# [debertav2](https://huggingface.co/docs/transformers/model_doc/deberta-v2#debertav2)

#### See Also

Other Transformer: [create\\_bert\\_model\(](#page-10-1)), [create\\_funnel\\_model\(](#page-15-1)), [create\\_longformer\\_model\(](#page-17-1)), [create\\_roberta\\_model\(](#page-19-1)), [train\\_tune\\_bert\\_model\(](#page-54-1)), [train\\_tune\\_deberta\\_v2\\_model\(](#page-56-1)), [train\\_tune\\_funnel\\_model\(](#page-58-1)), [train\\_tune\\_longformer\\_model\(](#page-61-1)), [train\\_tune\\_roberta\\_model\(](#page-63-1))

<span id="page-15-1"></span><span id="page-15-0"></span>create\_funnel\_model *Function for creating a new transformer based on Funnel Transformer*

#### Description

This function creates a transformer configuration based on the Funnel Transformer base architecture and a vocabulary based on WordPiece by using the python libraries 'transformers' and 'tokenizers'.

## Usage

```
create_funnel_model(
  ml_framework = aifeducation_config$get_framework(),
  model_dir,
  vocab_raw_texts = NULL,
  vocab_size = 30522,vocab_do_lower_case = FALSE,
  max_position_embeddings = 512,
  hidden_size = 768,
  target_hidden_size = 64,
  block_sizes = c(4, 4, 4),
  num_attention_heads = 12,
  intermediate_size = 3072,
  num_decoder_layers = 2,
  pooling_type = "mean",
  hidden_act = "gelu",
  hidden_dropout_prob = 0.1,
  attention_probs_dropout_prob = 0.1,
  activation_dropout = 0,
  sustain_track = TRUE,
  sustain_iso_code = NULL,
  sustain_region = NULL,
  sustain_interval = 15,
  trace = TRUE,
  pytorch_safetensors = TRUE
)
```
## Arguments

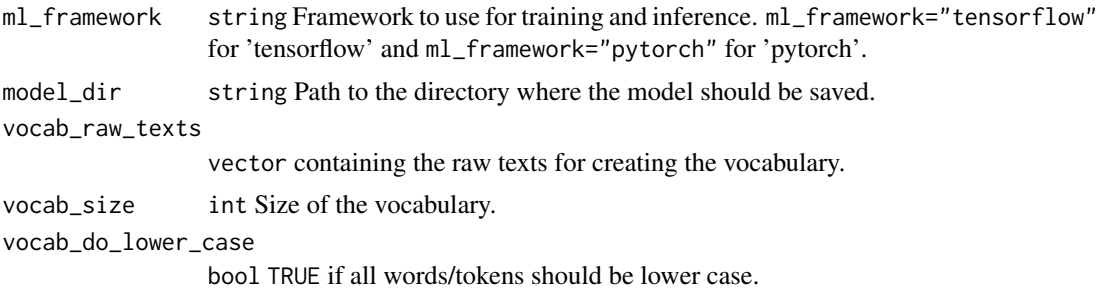

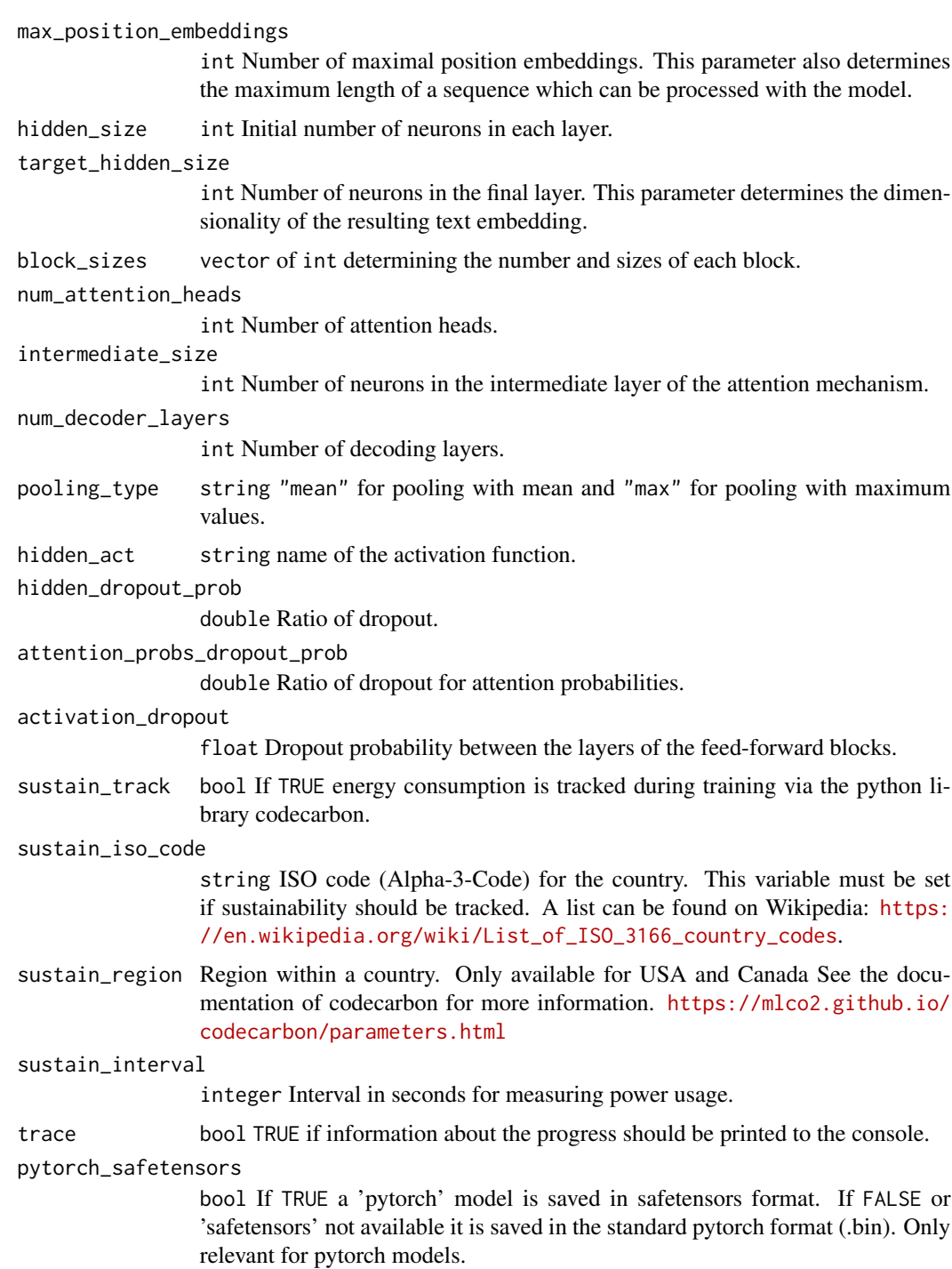

## Value

This function does not return an object. Instead the configuration and the vocabulary of the new model are saved on disk.

#### <span id="page-17-0"></span>**Note**

The model uses a configuration with truncate\_seq=TRUE to avoid implementation problems with tensorflow.

To train the model, pass the directory of the model to the function [train\\_tune\\_funnel\\_model.](#page-58-1)

Model is created with separete\_cls=TRUE,truncate\_seq=TRUE, and pool\_q\_only=TRUE.

This models uses a WordPiece Tokenizer like BERT and can be trained with whole word masking. Transformer library may show a warning which can be ignored.

## References

Dai, Z., Lai, G., Yang, Y. & Le, Q. V. (2020). Funnel-Transformer: Filtering out Sequential Redundancy for Efficient Language Processing. [doi:10.48550/arXiv.2006.03236](https://doi.org/10.48550/arXiv.2006.03236)

Hugging Face documentation [https://huggingface.co/docs/transformers/model\\_doc/funne](https://huggingface.co/docs/transformers/model_doc/funnel#funnel-transformer)l# [funnel-transformer](https://huggingface.co/docs/transformers/model_doc/funnel#funnel-transformer)

## See Also

Other Transformer: [create\\_bert\\_model\(](#page-10-1)), [create\\_deberta\\_v2\\_model\(](#page-12-1)), [create\\_longformer\\_model\(](#page-17-1)), [create\\_roberta\\_model\(](#page-19-1)), [train\\_tune\\_bert\\_model\(](#page-54-1)), [train\\_tune\\_deberta\\_v2\\_model\(](#page-56-1)), [train\\_tune\\_funnel\\_model\(](#page-58-1)), [train\\_tune\\_longformer\\_model\(](#page-61-1)), [train\\_tune\\_roberta\\_model\(](#page-63-1))

<span id="page-17-1"></span>create\_longformer\_model

*Function for creating a new transformer based on Longformer*

## Description

This function creates a transformer configuration based on the Longformer base architecture and a vocabulary based on Byte-Pair Encoding (BPE) tokenizer by using the python libraries 'transformers' and 'tokenizers'.

## Usage

```
create_longformer_model(
  ml_framework = aifeducation_config$get_framework,
  model_dir,
  vocab_raw_texts = NULL,
  vocab_size = 30522,add_prefix_space = FALSE,
  trim_offsets = TRUE,
  max_position_embeddings = 512,
  hidden_size = 768,
  num_hidden_layer = 12,
  num_attention_heads = 12,
  intermediate_size = 3072,
```

```
hidden_act = "gelu",
 hidden_dropout_prob = 0.1,
 attention_probs_dropout_prob = 0.1,
 attention_window = 512,
  sustain_track = TRUE,
  sustain_iso_code = NULL,
  sustain_region = NULL,
  sustain_interval = 15,
  trace = TRUE,pytorch_safetensors = TRUE
\mathcal{L}
```
# Arguments

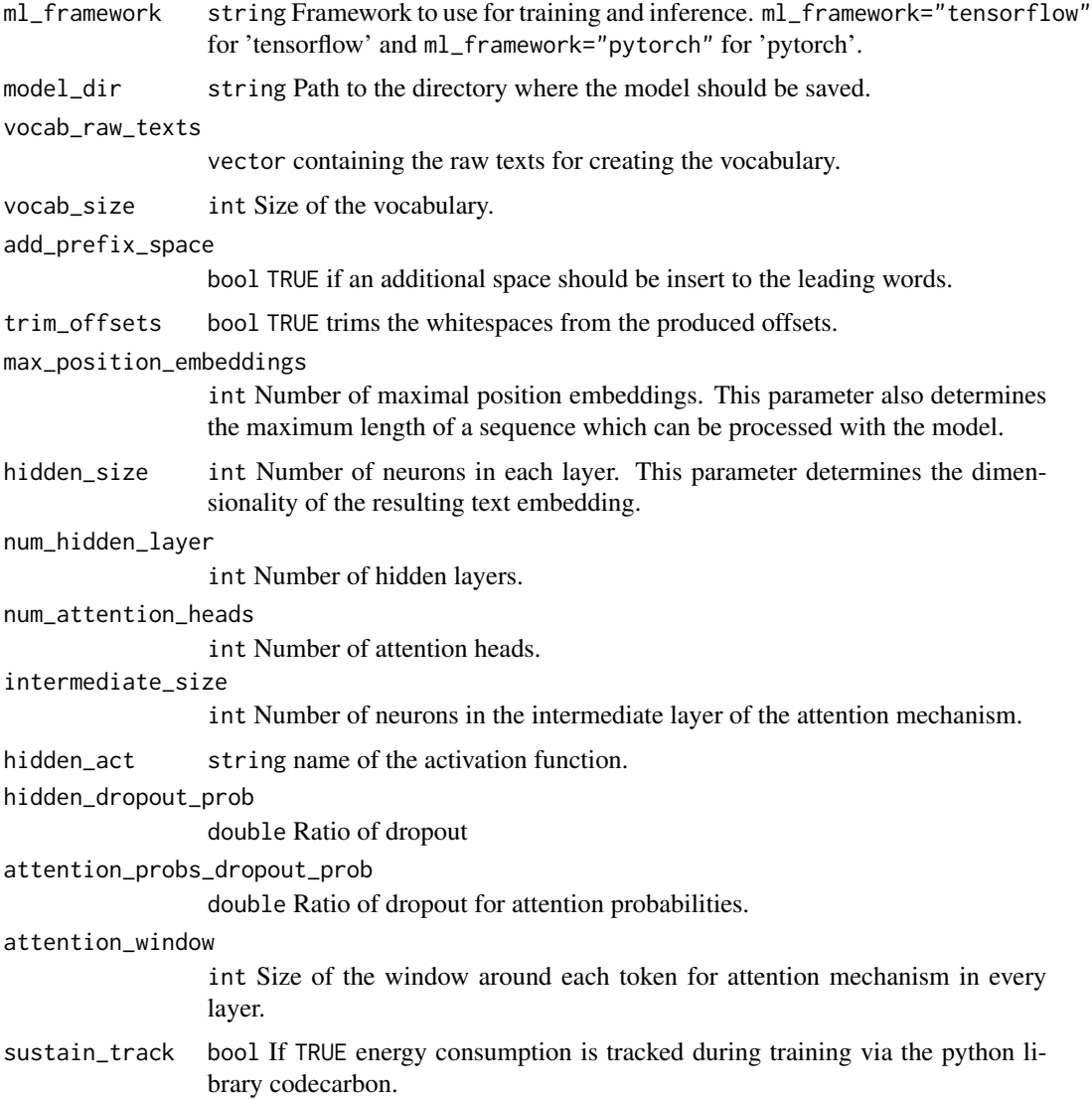

<span id="page-19-0"></span>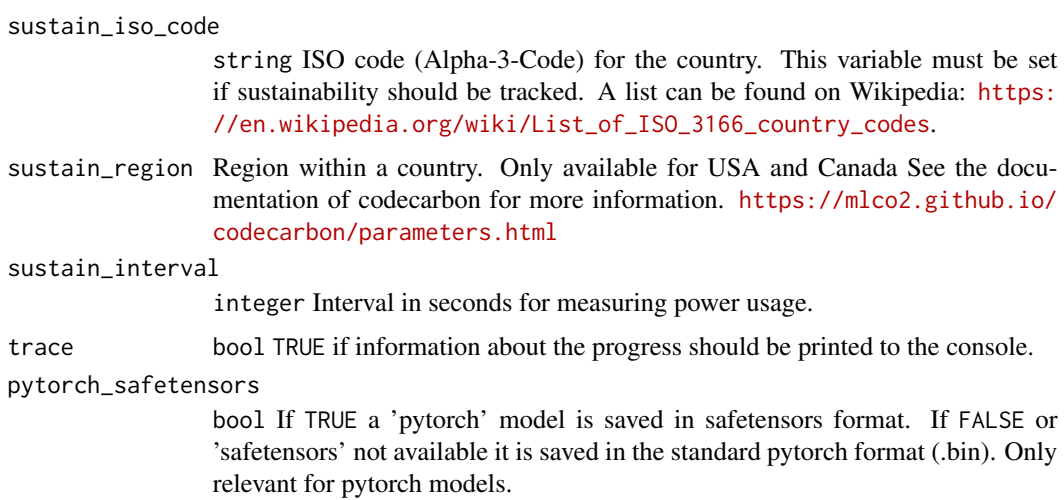

#### Value

This function does not return an object. Instead the configuration and the vocabulary of the new model are saved on disk.

#### Note

To train the model, pass the directory of the model to the function [train\\_tune\\_longformer\\_model.](#page-61-1)

## References

Beltagy, I., Peters, M. E., & Cohan, A. (2020). Longformer: The Long-Document Transformer. [doi:10.48550/arXiv.2004.05150](https://doi.org/10.48550/arXiv.2004.05150)

Hugging Face Documentation [https://huggingface.co/docs/transformers/model\\_doc/longf](https://huggingface.co/docs/transformers/model_doc/longformer#transformers.LongformerConfig)ormer# [transformers.LongformerConfig](https://huggingface.co/docs/transformers/model_doc/longformer#transformers.LongformerConfig)

## See Also

Other Transformer: [create\\_bert\\_model\(](#page-10-1)), [create\\_deberta\\_v2\\_model\(](#page-12-1)), [create\\_funnel\\_model\(](#page-15-1)), [create\\_roberta\\_model\(](#page-19-1)), [train\\_tune\\_bert\\_model\(](#page-54-1)), [train\\_tune\\_deberta\\_v2\\_model\(](#page-56-1)), [train\\_tune\\_funnel\\_model\(](#page-58-1)), [train\\_tune\\_longformer\\_model\(](#page-61-1)), [train\\_tune\\_roberta\\_model\(](#page-63-1))

<span id="page-19-1"></span>create\_roberta\_model *Function for creating a new transformer based on RoBERTa*

## Description

This function creates a transformer configuration based on the RoBERTa base architecture and a vocabulary based on Byte-Pair Encoding (BPE) tokenizer by using the python libraries 'transformers' and 'tokenizers'.

create\_roberta\_model 21

## Usage

```
create_roberta_model(
 ml_framework = aifeducation_config$get_framework(),
 model_dir,
 vocab_raw_texts = NULL,
  vocab_size = 30522,add_prefix_space = FALSE,
  trim_offsets = TRUE,
  max_position_embeddings = 512,
 hidden_size = 768,
  num_hidden_layer = 12,
 num_attention_heads = 12,
  intermediate_size = 3072,
  hidden_act = "gelu",
  hidden_dropout_prob = 0.1,
  attention_probs_dropout_prob = 0.1,
  sustain_track = TRUE,
  sustain_iso_code = NULL,
  sustain_region = NULL,
  sustain_interval = 15,
  trace = TRUE,pytorch_safetensors = TRUE
\mathcal{L}
```
## Arguments

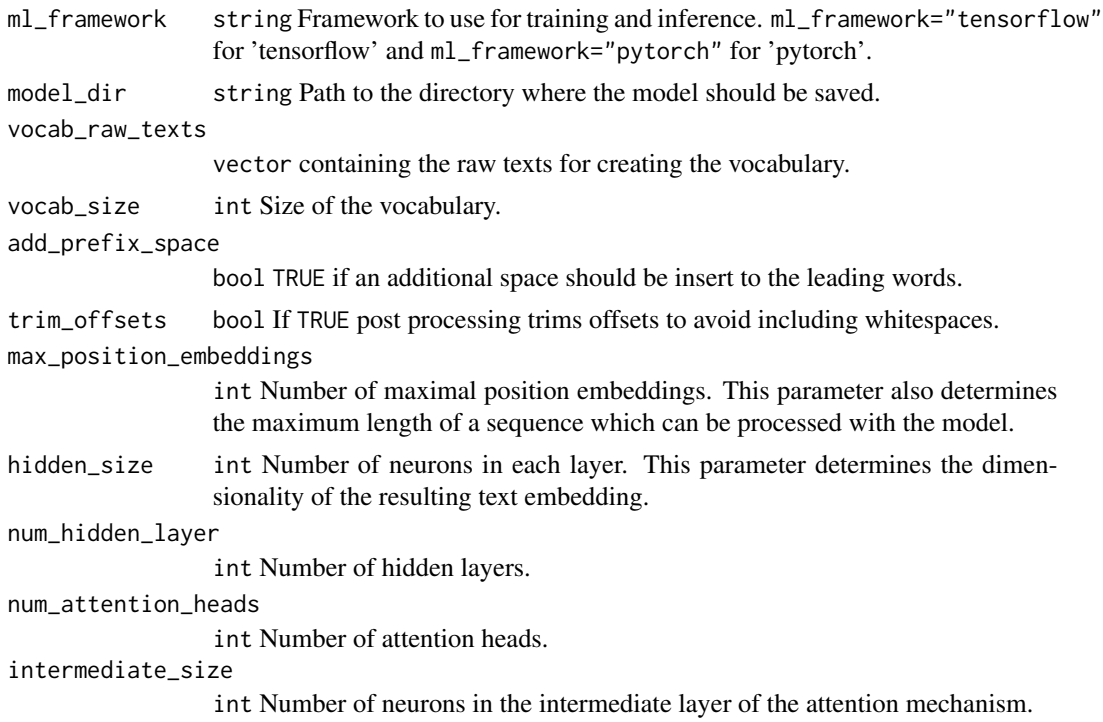

<span id="page-21-0"></span>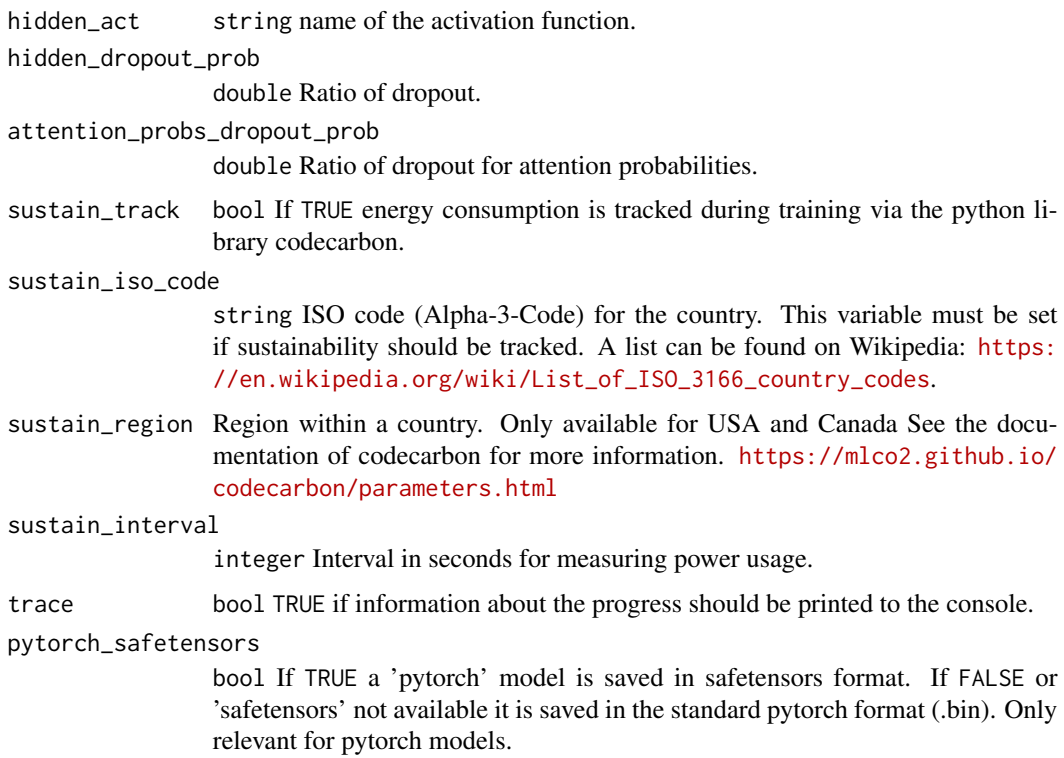

#### Value

This function does not return an object. Instead the configuration and the vocabulary of the new model are saved on disk.

## Note

To train the model, pass the directory of the model to the function [train\\_tune\\_roberta\\_model.](#page-63-1)

## References

Liu, Y., Ott, M., Goyal, N., Du, J., Joshi, M., Chen, D., Levy, O., Lewis, M., Zettlemoyer, L., & Stoyanov, V. (2019). RoBERTa: A Robustly Optimized BERT Pretraining Approach. [doi:10.48550/](https://doi.org/10.48550/arXiv.1907.11692) [arXiv.1907.11692](https://doi.org/10.48550/arXiv.1907.11692)

Hugging Face Documentation [https://huggingface.co/docs/transformers/model\\_doc/rober](https://huggingface.co/docs/transformers/model_doc/roberta#transformers.RobertaConfig)ta# [transformers.RobertaConfig](https://huggingface.co/docs/transformers/model_doc/roberta#transformers.RobertaConfig)

#### See Also

Other Transformer: [create\\_bert\\_model\(](#page-10-1)), [create\\_deberta\\_v2\\_model\(](#page-12-1)), [create\\_funnel\\_model\(](#page-15-1)), [create\\_longformer\\_model\(](#page-17-1)), [train\\_tune\\_bert\\_model\(](#page-54-1)), [train\\_tune\\_deberta\\_v2\\_model\(](#page-56-1)), [train\\_tune\\_funnel\\_model\(](#page-58-1)), [train\\_tune\\_longformer\\_model\(](#page-61-1)), [train\\_tune\\_roberta\\_model\(](#page-63-1))

<span id="page-22-1"></span><span id="page-22-0"></span>create\_synthetic\_units

*Create synthetic units*

#### Description

Function for creating synthetic cases in order to balance the data for training with [TextEmbedding-](#page-35-1)[ClassifierNeuralNet.](#page-35-1) This is an auxiliary function for use with [get\\_synthetic\\_cases](#page-27-1) to allow parallel computations.

#### Usage

```
create_synthetic_units(embedding, target, k, max_k, method, cat, cat_freq)
```
#### Arguments

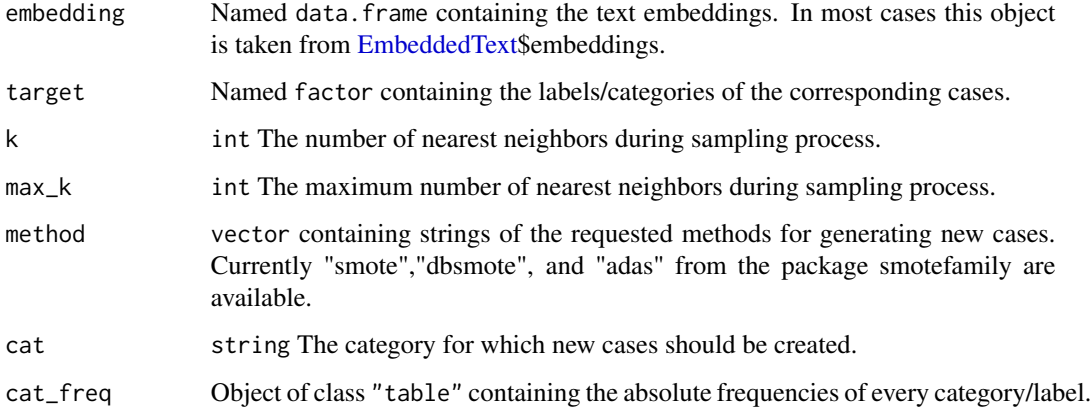

## Value

Returns a list which contains the text embeddings of the new synthetic cases as a named data.frame and their labels as a named factor.

#### See Also

```
Other Auxiliary Functions: array_to_matrix(), calc_standard_classification_measures(),
check_embedding_models(), clean_pytorch_log_transformers(), create_iota2_mean_object(),
generate_id(), get_coder_metrics(), get_folds(), get_n_chunks(), get_stratified_train_test_split(),
get_synthetic_cases(), get_train_test_split(), is.null_or_na(), matrix_to_array_c(),
split_labeled_unlabeled(), summarize_tracked_sustainability(), to_categorical_c()
```
<span id="page-23-1"></span><span id="page-23-0"></span>EmbeddedText *Embedded text*

#### Description

Object of class [R6](#page-0-0) which stores the text embeddings generated by an object of class [TextEmbed](#page-45-1)[dingModel](#page-45-1) via the method embed().

#### Value

Returns an object of class EmbeddedText. These objects are used for storing and managing the text embeddings created with objects of class [TextEmbeddingModel.](#page-45-1) Objects of class EmbeddedText serve as input for classifiers of class [TextEmbeddingClassifierNeuralNet.](#page-35-1) The main aim of this class is to provide a structured link between embedding models and classifiers. Since objects of this class save information on the text embedding model that created the text embedding it ensures that only embedding generated with same embedding model are combined. Furthermore, the stored information allows classifiers to check if embeddings of the correct text embedding model are used for training and predicting.

## Public fields

```
embeddings ('data.frame()')
```
data.frame containing the text embeddings for all chunks. Documents are in the rows. Embedding dimensions are in the columns.

## Methods

## Public methods:

- [EmbeddedText\\$new\(\)](#page-23-2)
- [EmbeddedText\\$get\\_model\\_info\(\)](#page-24-0)
- [EmbeddedText\\$get\\_model\\_label\(\)](#page-24-1)
- [EmbeddedText\\$clone\(\)](#page-24-2)

<span id="page-23-2"></span>Method new(): Creates a new object representing text embeddings.

## *Usage:*

```
EmbeddedText$new(
 model_name = NA,
  model_label = NA,
  model_data = NA,
  model_method = NA,
  model_version = NA,
  model_language = NA,
 param_seq_length = NA,
 param_chunks = NULL,
  param_overlap = NULL,
  param_emb_layer_min = NULL,
```
)

```
param_emb_layer_max = NULL,
param_emb_pool_type = NULL,
param_aggregation = NULL,
embeddings
```
*Arguments:*

model\_name string Name of the model that generates this embedding.

model\_label string Label of the model that generates this embedding.

model\_date string Date when the embedding generating model was created.

model\_method string Method of the underlying embedding model.

model\_version string Version of the model that generated this embedding.

model\_language string Language of the model that generated this embedding.

param\_seq\_length int Maximum number of tokens that processes the generating model for a chunk.

param\_chunks int Maximum number of chunks which are supported by the generating model.

param\_overlap int Number of tokens that were added at the beginning of the sequence for the next chunk by this model.

param\_emb\_layer\_min int or string determining the first layer to be included in the creation of embeddings.

- param\_emb\_layer\_max int or string determining the last layer to be included in the creation of embeddings.
- param\_emb\_pool\_type string determining the method for pooling the token embeddings within each layer.
- param\_aggregation string Aggregation method of the hidden states. Deprecated. Only included for backward compatibility.

embeddings data.frame containing the text embeddings.

*Returns:* Returns an object of class [EmbeddedText](#page-23-1) which stores the text embeddings produced by an objects of class [TextEmbeddingModel.](#page-45-1) The object serves as input for objects of class [TextEmbeddingClassifierNeuralNet.](#page-35-1)

<span id="page-24-0"></span>Method get\_model\_info(): Method for retrieving information about the model that generated this embedding.

*Usage:*

EmbeddedText\$get\_model\_info()

*Returns:* list contains all saved information about the underlying text embedding model.

<span id="page-24-1"></span>Method get\_model\_label(): Method for retrieving the label of the model that generated this embedding.

*Usage:* EmbeddedText\$get\_model\_label()

*Returns:* string Label of the corresponding text embedding model

<span id="page-24-2"></span>Method clone(): The objects of this class are cloneable with this method.

*Usage:*

EmbeddedText\$clone(deep = FALSE)

*Arguments:*

deep Whether to make a deep clone.

## <span id="page-25-0"></span>See Also

Other Text Embedding: [TextEmbeddingModel](#page-45-1), [combine\\_embeddings\(](#page-10-2))

<span id="page-25-1"></span>get\_coder\_metrics *Calculate reliability measures based on content analysis*

## **Description**

This function calculates different reliability measures which are based on the empirical research method of content analysis.

#### Usage

```
get_coder_metrics(
  true_values = NULL,
 predicted_values = NULL,
  return_names_only = FALSE
)
```
#### Arguments

true\_values factor containing the true labels/categories. predicted\_values factor containing the predicted labels/categories. return\_names\_only bool If TRUE returns only the names of the resulting vector. Use FALSE to request computation of the values.

#### Value

If return\_names\_only=FALSE returns a vector with the following reliability measures: #'

- iota\_index: Iota Index from the Iota Reliability Concept Version 2.
- min\_iota2: Minimal Iota from Iota Reliability Concept Version 2.
- avg\_iota2: Average Iota from Iota Reliability Concept Version 2.
- max\_iota2: Maximum Iota from Iota Reliability Concept Version 2.
- min\_alpha: Minmal Alpha Reliability from Iota Reliability Concept Version 2.
- avg alpha: Average Alpha Reliability from Iota Reliability Concept Version 2.
- max\_alpha: Maximum Alpha Reliability from Iota Reliability Concept Version 2.
- static\_iota\_index: Static Iota Index from Iota Reliability Concept Version 2.
- dynamic\_iota\_index: Dynamic Iota Index Iota Reliability Concept Version 2.
- kalpha\_nominal: Krippendorff's Alpha for nominal variables.
- kalpha\_ordinal: Krippendorff's Alpha for ordinal variables.
- <span id="page-26-0"></span>• kendall: Kendall's coefficient of concordance W.
- kappa2\_unweighted: Cohen's Kappa unweighted.
- kappa2\_equal\_weighted: Weighted Cohen's Kappa with equal weights.
- kappa2\_squared\_weighted: Weighted Cohen's Kappa with squared weights.
- kappa\_fleiss: Fleiss' Kappa for multiple raters without exact estimation.
- percentage\_agreement: Percentage Agreement.
- balanced\_accuracy: Average accuracy within each class.
- gwet\_ac: Gwet's AC1/AC2 agreement coefficient.

If return\_names\_only=TRUE returns only the names of the vector elements.

#### See Also

```
Other Auxiliary Functions: array_to_matrix(), calc_standard_classification_measures(),
check_embedding_models(), clean_pytorch_log_transformers(), create_iota2_mean_object(),
create_synthetic_units(), generate_id(), get_folds(), get_n_chunks(), get_stratified_train_test_split(),
get_synthetic_cases(), get_train_test_split(), is.null_or_na(), matrix_to_array_c(),
split_labeled_unlabeled(), summarize_tracked_sustainability(), to_categorical_c()
```
<span id="page-26-1"></span>get\_n\_chunks *Get the number of chunks/sequences for each case*

#### **Description**

Function for calculating the number of chunks/sequences for every case

#### Usage

```
get_n_chunks(text_embeddings, features, times)
```
#### Arguments

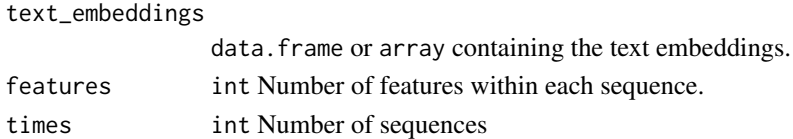

## Value

Namedvector of integers representing the number of chunks/sequences for every case.

## See Also

```
Other Auxiliary Functions: array_to_matrix(), calc_standard_classification_measures(),
check_embedding_models(), clean_pytorch_log_transformers(), create_iota2_mean_object(),
create_synthetic_units(), generate_id(), get_coder_metrics(), get_folds(), get_stratified_train_test_split(),
get_synthetic_cases(), get_train_test_split(), is.null_or_na(), matrix_to_array_c(),
split_labeled_unlabeled(), summarize_tracked_sustainability(), to_categorical_c()
```
## Examples

```
test_array<-array(data=c(1,1,1,0,0,0,0,0,0,
                        2,1,1,2,5,6,0,0,0,
                        1,2,5,6,1,2,0,4,2),
                        dim=c(3,3,3))
test_array
#test array has shape (batch,times,features) with
#times=3 and features=3
#Slices where all values are zero are padded.
get_n_chunks(text_embeddings=test_array,features=3,times=3)
#The length of case 1 is 1, case 2 is 3, and case 3 is 2.
```
<span id="page-27-1"></span>get\_synthetic\_cases *Create synthetic cases for balancing training data*

## Description

This function creates synthetic cases for balancing the training with an object of the class [TextEm](#page-35-1)[beddingClassifierNeuralNet.](#page-35-1)

## Usage

```
get_synthetic_cases(
  embedding,
  times,
  features,
  target,
 method = c("smote"),
 max_k = 6)
```
## Arguments

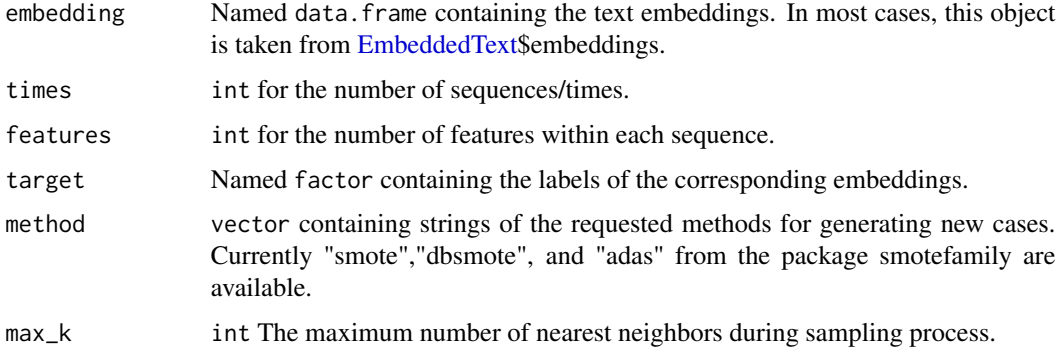

<span id="page-27-0"></span>

## <span id="page-28-0"></span>Value

list with the following components.

- syntetic\_embeddings: Named data.frame containing the text embeddings of the synthetic cases.
- syntetic\_targets Named factor containing the labels of the corresponding synthetic cases.
- n\_syntetic\_units table showing the number of synthetic cases for every label/category.

## See Also

```
Other Auxiliary Functions: array_to_matrix(), calc_standard_classification_measures(),
check_embedding_models(), clean_pytorch_log_transformers(), create_iota2_mean_object(),
create_synthetic_units(), generate_id(), get_coder_metrics(), get_folds(), get_n_chunks(),
get_stratified_train_test_split(), get_train_test_split(), is.null_or_na(), matrix_to_array_c(),
split_labeled_unlabeled(), summarize_tracked_sustainability(), to_categorical_c()
```
<span id="page-28-1"></span>install\_py\_modules *Installing necessary python modules to an environment*

#### Description

Function for installing the necessary python modules

#### Usage

```
install_py_modules(
  envname = "aifeducation",
  install = "pytorch",
  tf\_version = "2.15",pytorch_cuda_version = "12.1",
 python_version = "3.9",
  remove_first = FALSE,
  cpu_only = FALSE
)
```
#### **Arguments**

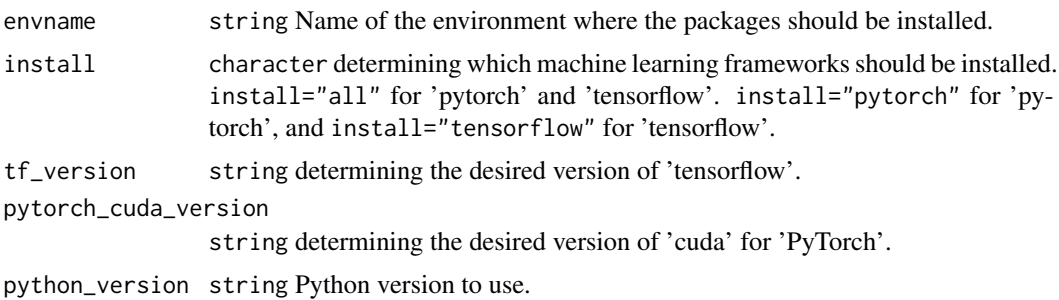

<span id="page-29-0"></span>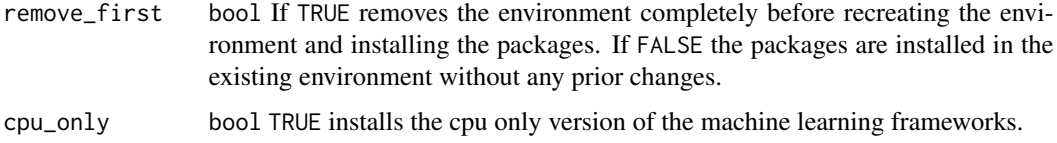

## Value

Returns no values or objects. Function is used for installing the necessary python libraries in a conda environment.

## See Also

```
Other Installation and Configuration: AifeducationConfiguration, aifeducation_config, check_aif_py_modules(),
set_config_cpu_only(), set_config_gpu_low_memory(), set_config_os_environ_logger(),
set_config_tf_logger(), set_transformers_logger()
```
<span id="page-29-1"></span>load\_ai\_model *Loading models created with 'aifeducation'*

## Description

Function for loading models created with 'aifeducation'.

## Usage

```
load_ai_model(model_dir, ml_framework = aifeducation_config$get_framework())
```
## Arguments

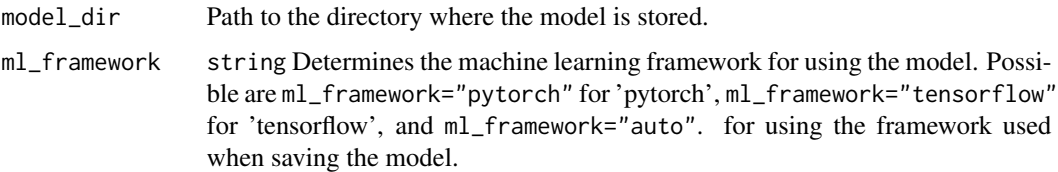

## Value

Returns an object of class [TextEmbeddingClassifierNeuralNet](#page-35-1) or [TextEmbeddingModel.](#page-45-1)

## See Also

Other Saving and Loading: [save\\_ai\\_model\(](#page-31-1))

## <span id="page-30-1"></span><span id="page-30-0"></span>Description

Function written in C++ for reshaping a matrix containing sequential data into an array for use with keras.

#### Usage

matrix\_to\_array\_c(matrix, times, features)

## Arguments

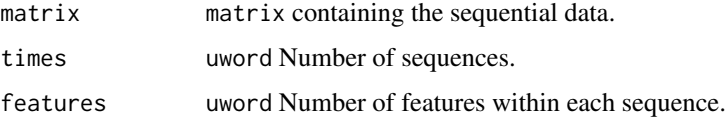

#### Value

Returns an array. The first dimension corresponds to the cases, the second to the times, and the third to the features.

#### See Also

```
Other Auxiliary Functions: array_to_matrix(), calc_standard_classification_measures(),
check_embedding_models(), clean_pytorch_log_transformers(), create_iota2_mean_object(),
create_synthetic_units(), generate_id(), get_coder_metrics(), get_folds(), get_n_chunks(),
get_stratified_train_test_split(), get_synthetic_cases(), get_train_test_split(),
is.null_or_na(), split_labeled_unlabeled(), summarize_tracked_sustainability(), to_categorical_c()
```
## Examples

```
#matrix has shape (batch,times*features)
matrix<-matrix(data=c(1,1,1,2,2,2,
                     2,2,2,3,3,3,
                     1,1,1,1,1,1),
              nrow=3,
              byrow=TRUE)
```
matrix

```
#Transform matrix to a array
#array has shape (batch,times*features)
matrix_to_array_c(matrix=matrix,times=2,features=3)
```
<span id="page-31-1"></span><span id="page-31-0"></span>

## Description

Function for saving models created with 'aifeducation'.

# Usage

```
save_ai_model(
 model,
 model_dir,
 dir_name = NULL,
  save_format = "default",
  append_ID = TRUE
)
```
# Arguments

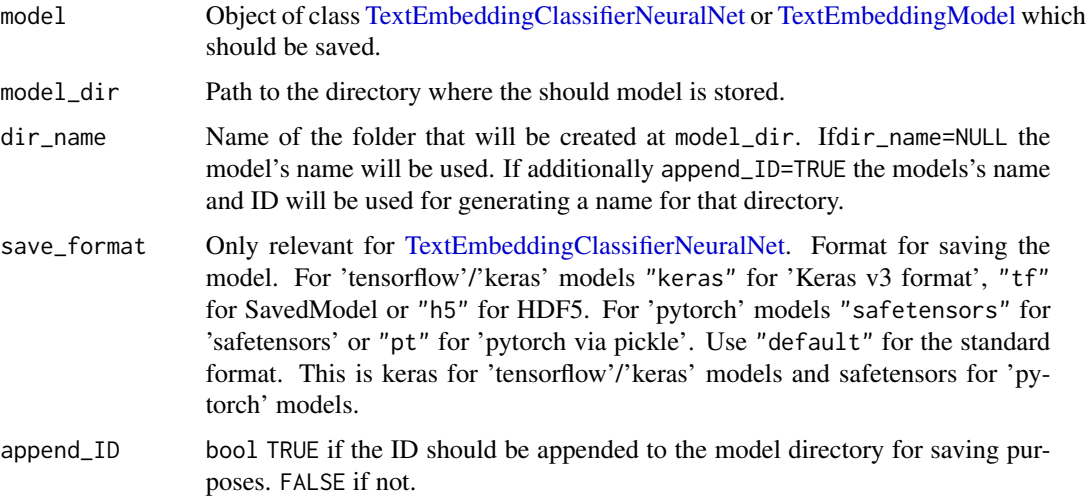

## Value

Function does not return a value. It saves the model to disk.

No return value, called for side effects.

# See Also

Other Saving and Loading: [load\\_ai\\_model\(](#page-29-1))

<span id="page-32-1"></span><span id="page-32-0"></span>set\_config\_cpu\_only *Setting cpu only for 'tensorflow'*

#### Description

This functions configurates 'tensorflow' to use only cpus.

## Usage

```
set_config_cpu_only()
```
## Value

This function does not return anything. It is used for its side effects.

## Note

os\$environ\$setdefault("CUDA\_VISIBLE\_DEVICES","-1")

#### See Also

Other Installation and Configuration: [AifeducationConfiguration](#page-2-2), [aifeducation\\_config](#page-4-1), [check\\_aif\\_py\\_modules\(](#page-9-1)), [install\\_py\\_modules\(](#page-28-1)), [set\\_config\\_gpu\\_low\\_memory\(](#page-32-2)), [set\\_config\\_os\\_environ\\_logger\(](#page-33-1)), [set\\_config\\_tf\\_logger\(](#page-33-2)), [set\\_transformers\\_logger\(](#page-34-1))

<span id="page-32-2"></span>set\_config\_gpu\_low\_memory

*Setting gpus' memory usage*

## Description

This function changes the memory usage of the gpus to allow computations on machines with small memory. With this function, some computations of large models may be possible but the speed of computation decreases.

#### Usage

```
set_config_gpu_low_memory()
```
#### Value

This function does not return anything. It is used for its side effects.

#### Note

This function sets TF\_GPU\_ALLOCATOR to "cuda\_malloc\_async" and sets memory growth to TRUE.

#### <span id="page-33-0"></span>See Also

Other Installation and Configuration: [AifeducationConfiguration](#page-2-2), [aifeducation\\_config](#page-4-1), [check\\_aif\\_py\\_modules\(](#page-9-1)), [install\\_py\\_modules\(](#page-28-1)), [set\\_config\\_cpu\\_only\(](#page-32-1)), [set\\_config\\_os\\_environ\\_logger\(](#page-33-1)), [set\\_config\\_tf\\_logger\(](#page-33-2)), [set\\_transformers\\_logger\(](#page-34-1))

<span id="page-33-1"></span>set\_config\_os\_environ\_logger

*Sets the level for logging information in tensor flow.*

## Description

This function changes the level for logging information with 'tensorflow' via the os environment. This function must be called before importing 'tensorflow'.

## Usage

```
set_config_os_environ_logger(level = "ERROR")
```
## Arguments

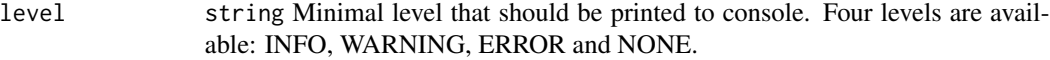

## Value

This function does not return anything. It is used for its side effects.

## See Also

Other Installation and Configuration: [AifeducationConfiguration](#page-2-2), [aifeducation\\_config](#page-4-1), [check\\_aif\\_py\\_modules\(](#page-9-1)), [install\\_py\\_modules\(](#page-28-1)), [set\\_config\\_cpu\\_only\(](#page-32-1)), [set\\_config\\_gpu\\_low\\_memory\(](#page-32-2)), [set\\_config\\_tf\\_logger\(](#page-33-2)), [set\\_transformers\\_logger\(](#page-34-1))

<span id="page-33-2"></span>set\_config\_tf\_logger *Sets the level for logging information in tensor flow.*

## Description

This function changes the level for logging information with 'tensorflow'.

## Usage

```
set_config_tf_logger(level = "ERROR")
```
#### <span id="page-34-0"></span>Arguments

level string Minimal level that should be printed to console. Five levels are available: FATAL, ERROR, WARN, INFO, and DEBUG.

#### Value

This function does not return anything. It is used for its side effects.

#### See Also

Other Installation and Configuration: [AifeducationConfiguration](#page-2-2), [aifeducation\\_config](#page-4-1), [check\\_aif\\_py\\_modules\(](#page-9-1)), [install\\_py\\_modules\(](#page-28-1)), [set\\_config\\_cpu\\_only\(](#page-32-1)), [set\\_config\\_gpu\\_low\\_memory\(](#page-32-2)), [set\\_config\\_os\\_environ\\_logger\(](#page-33-1)), [set\\_transformers\\_logger\(](#page-34-1))

<span id="page-34-1"></span>set\_transformers\_logger

*Sets the level for logging information of the 'transformers' library.*

#### Description

This function changes the level for logging information of the 'transformers' library. It influences the output printed to console for creating and training transformer models as well as [TextEmbed](#page-45-1)[dingModels](#page-45-1).

#### Usage

```
set_transformers_logger(level = "ERROR")
```
#### Arguments

level string Minimal level that should be printed to console. Four levels are available: INFO, WARNING, ERROR and DEBUG

## Value

This function does not return anything. It is used for its side effects.

#### See Also

Other Installation and Configuration: [AifeducationConfiguration](#page-2-2), [aifeducation\\_config](#page-4-1), [check\\_aif\\_py\\_modules\(](#page-9-1)), [install\\_py\\_modules\(](#page-28-1)), [set\\_config\\_cpu\\_only\(](#page-32-1)), [set\\_config\\_gpu\\_low\\_memory\(](#page-32-2)), [set\\_config\\_os\\_environ\\_logger\(](#page-33-1)), [set\\_config\\_tf\\_logger\(](#page-33-2))

<span id="page-35-0"></span>start\_aifeducation\_studio

*Aifeducation Studio*

#### Description

Functions starts a shiny app that represents Aifeducation Studio

#### Usage

start\_aifeducation\_studio()

#### Value

This function does nothing return. It is used to start a shiny app.

<span id="page-35-1"></span>TextEmbeddingClassifierNeuralNet

*Text embedding classifier with a neural net*

#### Description

Abstract class for neural nets with 'keras'/'tensorflow' and 'pytorch'.

## Value

Objects of this class are used for assigning texts to classes/categories. For the creation and training of a classifier an object of class [EmbeddedText](#page-23-1) and a factor are necessary. The object of class [EmbeddedText](#page-23-1) contains the numerical text representations (text embeddings) of the raw texts generated by an object of class [TextEmbeddingModel.](#page-45-1) The factor contains the classes/categories for every text. Missing values (unlabeled cases) are supported. For predictions an object of class [Em](#page-23-1)[beddedText](#page-23-1) has to be used which was created with the same text embedding model as for training.

## Public fields

model ('tensorflow\_model()')

Field for storing the tensorflow model after loading.

model\_config ('list()')

List for storing information about the configuration of the model. This information is used to predict new data.

- model\_config\$n\_rec: Number of recurrent layers.
- model\_config\$n\_hidden: Number of dense layers.
- model\_config\$target\_levels: Levels of the target variable. Do not change this manually.
- model\_config\$input\_variables: Order and name of the input variables. Do not change this manually.
- model\_config\$init\_config: List storing all parameters passed to method new().
- last\_training ('list()')

List for storing the history and the results of the last training. This information will be overwritten if a new training is started.

- last\_training\$learning\_time: Duration of the training process.
- config\$history: History of the last training.
- config\$data: Object of class table storing the initial frequencies of the passed data.
- config\$data\_pb:l Matrix storing the number of additional cases (test and training) added during balanced pseudo-labeling. The rows refer to folds and final training. The columns refer to the steps during pseudo-labeling.
- config\$data\_bsc\_test: Matrix storing the number of cases for each category used for testing during the phase of balanced synthetic units. Please note that the frequencies include original and synthetic cases. In case the number of original and synthetic cases exceeds the limit for the majority classes, the frequency represents the number of cases created by cluster analysis.
- config\$date: Time when the last training finished.
- config\$config: List storing which kind of estimation was requested during the last training.
	- config\$config\$use\_bsc: TRUE if balanced synthetic cases were requested. FALSE if not.
	- config\$config\$use\_baseline: TRUE if baseline estimation were requested. FALSE if not.
	- config\$config\$use\_bpl: TRUE if balanced, pseudo-labeling cases were requested. FALSE if not.

## reliability ('list()')

List for storing central reliability measures of the last training.

- reliability\$test\_metric: Array containing the reliability measures for the validation data for every fold, method, and step (in case of pseudo-labeling).
- reliability\$test\_metric\_mean: Array containing the reliability measures for the validation data for every method and step (in case of pseudo-labeling). The values represent the mean values for every fold.
- reliability\$raw\_iota\_objects: List containing all iota object generated with the package iotarelr for every fold at the start and the end of the last training.
	- reliability\$raw\_iota\_objects\$iota\_objects\_start: List of objects with class iotarelr\_iota2 containing the estimated iota reliability of the second generation for the baseline model for every fold. If the estimation of the baseline model is not requested, the list is set to NULL.
	- reliability\$raw\_iota\_objects\$iota\_objects\_end: List of objects with class iotarelr\_iota2 containing the estimated iota reliability of the second generation for the final model for every fold. Depending of the requested training method these values refer to the baseline model, a trained model on the basis of balanced synthetic cases, balanced pseudo labeling or a combination of balanced synthetic cases with pseudo labeling.
- reliability\$raw\_iota\_objects\$iota\_objects\_start\_free: List of objects with class iotarelr\_iota2 containing the estimated iota reliability of the second generation for the baseline model for every fold. If the estimation of the baseline model is not requested, the list is set to NULL.Please note that the model is estimated without forcing the Assignment Error Matrix to be in line with the assumption of weak superiority.
- reliability\$raw\_iota\_objects\$iota\_objects\_end\_free: List of objects with class iotarelr\_iota2 containing the estimated iota reliability of the second generation for the final model for every fold. Depending of the requested training method, these values refer to the baseline model, a trained model on the basis of balanced synthetic cases, balanced pseudo-labeling or a combination of balanced synthetic cases and pseudo-labeling. Please note that the model is estimated without forcing the Assignment Error Matrix to be in line with the assumption of weak superiority.
- reliability\$iota\_object\_start: Object of class iotarelr\_iota2 as a mean of the individual objects for every fold. If the estimation of the baseline model is not requested, the list is set to NULL.
- reliability\$iota\_object\_start\_free: Object of class iotarelr\_iota2 as a mean of the individual objects for every fold. If the estimation of the baseline model is not requested, the list is set to NULL. Please note that the model is estimated without forcing the Assignment Error Matrix to be in line with the assumption of weak superiority.
- reliability\$iota\_object\_end: Object of class iotarelr\_iota2 as a mean of the individual objects for every fold. Depending on the requested training method, this object refers to the baseline model, a trained model on the basis of balanced synthetic cases, balanced pseudo-labeling or a combination of balanced synthetic cases and pseudo-labeling.
- reliability\$iota\_object\_end\_free: Object of class iotarelr\_iota2 as a mean of the individual objects for every fold. Depending on the requested training method, this object refers to the baseline model, a trained model on the basis of balanced synthetic cases, balanced pseudo-labeling or a combination of balanced synthetic cases and pseudolabeling. Please note that the model is estimated without forcing the Assignment Error Matrix to be in line with the assumption of weak superiority.
- reliability\$standard\_measures\_end: Object of class list containing the final measures for precision, recall, and f1 for every fold. Depending of the requested training method, these values refer to the baseline model, a trained model on the basis of balanced synthetic cases, balanced pseudo-labeling or a combination of balanced synthetic cases and pseudo-labeling.
- reliability\$standard\_measures\_mean: matrix containing the mean measures for precision, recall, and f1 at the end of every fold.

### Methods

## Public methods:

- [TextEmbeddingClassifierNeuralNet\\$new\(\)](#page-38-0)
- [TextEmbeddingClassifierNeuralNet\\$train\(\)](#page-39-0)
- [TextEmbeddingClassifierNeuralNet\\$predict\(\)](#page-41-0)
- [TextEmbeddingClassifierNeuralNet\\$check\\_embedding\\_model\(\)](#page-42-0)
- [TextEmbeddingClassifierNeuralNet\\$get\\_model\\_info\(\)](#page-42-1)
- [TextEmbeddingClassifierNeuralNet\\$get\\_text\\_embedding\\_model\(\)](#page-42-2)

## TextEmbeddingClassifierNeuralNet 39

- [TextEmbeddingClassifierNeuralNet\\$set\\_publication\\_info\(\)](#page-42-3)
- [TextEmbeddingClassifierNeuralNet\\$get\\_publication\\_info\(\)](#page-42-4)
- [TextEmbeddingClassifierNeuralNet\\$set\\_software\\_license\(\)](#page-43-0)
- [TextEmbeddingClassifierNeuralNet\\$get\\_software\\_license\(\)](#page-43-1)
- [TextEmbeddingClassifierNeuralNet\\$set\\_documentation\\_license\(\)](#page-43-2)
- [TextEmbeddingClassifierNeuralNet\\$get\\_documentation\\_license\(\)](#page-43-3)
- [TextEmbeddingClassifierNeuralNet\\$set\\_model\\_description\(\)](#page-43-4)
- [TextEmbeddingClassifierNeuralNet\\$get\\_model\\_description\(\)](#page-44-0)
- [TextEmbeddingClassifierNeuralNet\\$save\\_model\(\)](#page-44-1)
- [TextEmbeddingClassifierNeuralNet\\$load\\_model\(\)](#page-44-2)
- [TextEmbeddingClassifierNeuralNet\\$get\\_package\\_versions\(\)](#page-45-2)
- [TextEmbeddingClassifierNeuralNet\\$get\\_sustainability\\_data\(\)](#page-45-3)
- [TextEmbeddingClassifierNeuralNet\\$get\\_ml\\_framework\(\)](#page-45-4)
- [TextEmbeddingClassifierNeuralNet\\$clone\(\)](#page-45-5)

<span id="page-38-0"></span>Method new(): Creating a new instance of this class.

# *Usage:*

```
TextEmbeddingClassifierNeuralNet$new(
  ml_framework = aifeducation_config$get_framework(),
  name = NULL,label = NULL,text_embeddings = NULL,
  targets = NULL,
 hidden = c(128),
 rec = c(128),
  self_attention_heads = 0,
  intermediate_size = NULL,
  attention_type = "fourier",
  add_pos_embedding = TRUE,
  rec_drec_dropout = 0.1,
  repeat_encoder = 1,
  dense_dropout = 0.4,
  recurrent_dropout = 0.4,
  encoder_dropout = 0.1,
  optimizer = "adam"
\lambda
```
*Arguments:*

ml\_framework string Framework to use for training and inference. ml\_framework="tensorflow" for 'tensorflow' and ml\_framework="pytorch" for 'pytorch'

name Character Name of the new classifier. Please refer to common name conventions. Free text can be used with parameter label.

label Character Label for the new classifier. Here you can use free text.

text\_embeddings An object of classTextEmbeddingModel.

targets factor containing the target values of the classifier.

- <span id="page-39-1"></span>hidden vector containing the number of neurons for each dense layer. The length of the vector determines the number of dense layers. If you want no dense layer, set this parameter to NULL.
- rec vector containing the number of neurons for each recurrent layer. The length of the vector determines the number of dense layers. If you want no dense layer, set this parameter to NULL.
- self\_attention\_heads integer determining the number of attention heads for a self-attention layer. Only relevant if attention\_type="multihead"
- intermediate\_size int determining the size of the projection layer within a each transformer encoder.
- attention\_type string Choose the relevant attention type. Possible values are "fourier" and multihead.
- add\_pos\_embedding bool TRUE if positional embedding should be used.
- rec\_dropout double ranging between 0 and lower 1, determining the dropout between bidirectional gru layers.
- repeat\_encoder int determining how many times the encoder should be added to the network.
- dense\_dropout double ranging between 0 and lower 1, determining the dropout between dense layers.
- recurrent\_dropout double ranging between 0 and lower 1, determining the recurrent dropout for each recurrent layer. Only relevant for keras models.
- encoder\_dropout double ranging between 0 and lower 1, determining the dropout for the dense projection within the encoder layers.

optimizer Object of class keras.optimizers.

*Returns:* Returns an object of class [TextEmbeddingClassifierNeuralNet](#page-35-1) which is ready for training.

<span id="page-39-0"></span>Method train(): Method for training a neural net.

## *Usage:*

```
TextEmbeddingClassifierNeuralNet$train(
  data_embeddings,
 data_targets,
  data_n_test_samples = 5,
 balance_class_weights = TRUE,
 use_baseline = TRUE,
 bs1_val_size = 0.25,
 use\_bsc = TRUE,bsc\_methods = c("dbsmote"),bsc_max_k = 10,
 bsc_val_size = 0.25,
  bsc\_add\_all = FALSE,
 use_bpl = TRUE,bpl_max\_steps = 3,
  bpl_epochs_per_step = 1,
  bpl_dynamic_inc = FALSE,
 bpl_balance = FALSE,
```

```
bpl_max = 1,
bpl_anchor = 1,
bpl_min = 0,
bpl\_weight\_inc = 0.02,
bpl_weight_start = 0,
bpl_model_reset = FALSE,
sustain_track = TRUE,
sustain_iso_code = NULL,
sustain_region = NULL,
sustain_interval = 15,
epochs = 40,
batch_size = 32,dir_checkpoint,
trace = TRUE,keras_trace = 2,
pytorch_trace = 2,
n\_cores = 2
```
*Arguments:*

)

data\_embeddings Object of class TextEmbeddingModel.

- data\_targets Factor containing the labels for cases stored in data\_embeddings. Factor must be named and has to use the same names used in data\_embeddings.
- data\_n\_test\_samples int determining the number of cross-fold samples.
- balance\_class\_weights bool If TRUE class weights are generated based on the frequencies of the training data with the method Inverse Class Frequency'. If FALSE each class has the weight 1.
- use\_baseline bool TRUE if the calculation of a baseline model is requested. This option is only relevant for use\_bsc=TRUE or use\_pbl=TRUE. If both are FALSE, a baseline model is calculated.
- bsl\_val\_size double between 0 and 1, indicating the proportion of cases of each class which should be used for the validation sample during the estimation of the baseline model. The remaining cases are part of the training data.
- use\_bsc bool TRUE if the estimation should integrate balanced synthetic cases. FALSE if not.
- bsc\_methods vector containing the methods for generating synthetic cases via 'smotefamily'. Multiple methods can be passed. Currently bsc\_methods=c("adas"), bsc\_methods=c("smote") and bsc\_methods=c("dbsmote") are possible.
- bsc\_max\_k int determining the maximal number of k which is used for creating synthetic units.
- bsc\_val\_size double between 0 and 1, indicating the proportion of cases of each class which should be used for the validation sample during the estimation with synthetic cases.
- bsc\_add\_all bool If FALSE only synthetic cases necessary to fill the gab between the class and the major class are added to the data. If TRUE all generated synthetic cases are added to the data.
- use\_bpl bool TRUE if the estimation should integrate balanced pseudo-labeling. FALSE if not.
- bpl\_max\_steps int determining the maximum number of steps during pseudo-labeling.
- bpl\_epochs\_per\_step int Number of training epochs within every step.
- bpl\_dynamic\_inc bool If TRUE, only a specific percentage of cases is included during each step. The percentage is determined by  $step/bpl_max steps$ . If FALSE, all cases are used.
- bpl\_balance bool If TRUE, the same number of cases for every category/class of the pseudolabeled data are used with training. That is, the number of cases is determined by the minor class/category.
- bpl\_max double between 0 and 1, setting the maximal level of confidence for considering a case for pseudo-labeling.
- bpl\_anchor double between 0 and 1 indicating the reference point for sorting the new cases of every label. See notes for more details.
- bpl\_min double between 0 and 1, setting the minimal level of confidence for considering a case for pseudo-labeling.
- bpl\_weight\_inc double value how much the sample weights should be increased for the cases with pseudo-labels in every step.
- bpl\_weight\_start dobule Starting value for the weights of the unlabeled cases.
- bpl\_model\_reset bool If TRUE, model is re-initialized at every step.
- sustain\_track bool If TRUE energy consumption is tracked during training via the python library codecarbon.
- sustain\_iso\_code string ISO code (Alpha-3-Code) for the country. This variable must be set if sustainability should be tracked. A list can be found on Wikipedia: [https://en.](https://en.wikipedia.org/wiki/List_of_ISO_3166_country_codes) [wikipedia.org/wiki/List\\_of\\_ISO\\_3166\\_country\\_codes](https://en.wikipedia.org/wiki/List_of_ISO_3166_country_codes).
- sustain\_region Region within a country. Only available for USA and Canada See the documentation of codecarbon for more information. [https://mlco2.github.io/codecarbon/](https://mlco2.github.io/codecarbon/parameters.html) [parameters.html](https://mlco2.github.io/codecarbon/parameters.html)
- sustain\_interval integer Interval in seconds for measuring power usage.
- epochs int Number of training epochs.
- batch\_size int Size of batches.
- dir\_checkpoint string Path to the directory where the checkpoint during training should be saved. If the directory does not exist, it is created.
- trace bool TRUE, if information about the estimation phase should be printed to the console.
- keras\_trace int keras\_trace=0 does not print any information about the training process from keras on the console.
- pytorch\_trace int pytorch\_trace=0 does not print any information about the training process from pytorch on the console. pytorch\_trace=1 prints a progress bar. pytorch\_trace=2 prints one line of information for every epoch.

n\_cores int Number of cores used for creating synthetic units.

*Details:*

- bsc\_max\_k: All values from 2 up to bsc\_max\_k are successively used. If the number of bsc\_max\_k is too high, the value is reduced to a number that allows the calculating of synthetic units.
- bpl\_anchor: With the help of this value, the new cases are sorted. For this aim, the distance from the anchor is calculated and all cases are arranged into an ascending order.

*Returns:* Function does not return a value. It changes the object into a trained classifier.

<span id="page-41-0"></span>Method predict(): Method for predicting new data with a trained neural net.

*Usage:*

<span id="page-42-5"></span>TextEmbeddingClassifierNeuralNet\$predict(newdata, batch\_size = 32, verbose = 1)

*Arguments:*

newdata Object of class TextEmbeddingModel or data.frame for which predictions should be made.

batch\_size int Size of batches.

verbose int verbose=0 does not cat any information about the training process from keras on the console. verbose=1 prints a progress bar. verbose=2 prints one line of information for every epoch.

*Returns:* Returns a data.frame containing the predictions and the probabilities of the different labels for each case.

<span id="page-42-0"></span>Method check\_embedding\_model(): Method for checking if the provided text embeddings are created with the same [TextEmbeddingModel](#page-45-1) as the classifier.

*Usage:*

TextEmbeddingClassifierNeuralNet\$check\_embedding\_model(text\_embeddings)

*Arguments:*

text\_embeddings Object of class [EmbeddedText.](#page-23-1)

*Returns:* TRUE if the underlying [TextEmbeddingModel](#page-45-1) are the same. FALSE if the models differ.

<span id="page-42-1"></span>Method get\_model\_info(): Method for requesting the model information

*Usage:*

TextEmbeddingClassifierNeuralNet\$get\_model\_info()

*Returns:* list of all relevant model information

<span id="page-42-2"></span>Method get\_text\_embedding\_model(): Method for requesting the text embedding model information

*Usage:*

```
TextEmbeddingClassifierNeuralNet$get_text_embedding_model()
```
*Returns:* list of all relevant model information on the text embedding model underlying the classifier

<span id="page-42-3"></span>Method set\_publication\_info(): Method for setting publication information of the classifier

```
Usage:
```

```
TextEmbeddingClassifierNeuralNet$set_publication_info(
  authors,
 citation,
 url = NULL)
```
*Arguments:*

authors List of authors.

citation Free text citation.

url URL of a corresponding homepage.

<span id="page-42-4"></span>*Returns:* Function does not return a value. It is used for setting the private members for publication information.

Method get\_publication\_info(): Method for requesting the bibliographic information of the classifier.

*Usage:*

TextEmbeddingClassifierNeuralNet\$get\_publication\_info()

*Returns:* list with all saved bibliographic information.

<span id="page-43-0"></span>Method set\_software\_license(): Method for setting the license of the classifier.

*Usage:*

TextEmbeddingClassifierNeuralNet\$set\_software\_license(license = "GPL-3")

*Arguments:*

license string containing the abbreviation of the license or the license text.

*Returns:* Function does not return a value. It is used for setting the private member for the software license of the model.

<span id="page-43-1"></span>Method get\_software\_license(): Method for getting the license of the classifier.

*Usage:*

TextEmbeddingClassifierNeuralNet\$get\_software\_license()

*Arguments:*

license string containing the abbreviation of the license or the license text.

*Returns:* string representing the license for the software.

<span id="page-43-2"></span>Method set\_documentation\_license(): Method for setting the license of the classifier's documentation.

*Usage:* TextEmbeddingClassifierNeuralNet\$set\_documentation\_license( license = "CC BY-SA"

)

*Arguments:*

license string containing the abbreviation of the license or the license text.

*Returns:* Function does not return a value. It is used for setting the private member for the documentation license of the model.

<span id="page-43-3"></span>Method get\_documentation\_license(): Method for getting the license of the classifier's documentation.

*Usage:*

TextEmbeddingClassifierNeuralNet\$get\_documentation\_license()

*Arguments:*

license string containing the abbreviation of the license or the license text.

*Returns:* Returns the license as a string.

<span id="page-43-4"></span>Method set\_model\_description(): Method for setting a description of the classifier.

*Usage:*

```
TextEmbeddingClassifierNeuralNet$set_model_description(
 eng = NULL,native = NULL,
 abstract_eng = NULL,
  abstract_native = NULL,
 keywords_eng = NULL,
 keywords_native = NULL
\lambda
```
#### *Arguments:*

- eng string A text describing the training of the learner, its theoretical and empirical background, and the different output labels in English.
- native string A text describing the training of the learner, its theoretical and empirical background, and the different output labels in the native language of the classifier.

abstract\_eng string A text providing a summary of the description in English.

abstract\_native string A text providing a summary of the description in the native language of the classifier.

keywords\_eng vector of keyword in English.

keywords\_native vector of keyword in the native language of the classifier.

*Returns:* Function does not return a value. It is used for setting the private members for the description of the model.

<span id="page-44-0"></span>Method get\_model\_description(): Method for requesting the model description.

*Usage:*

TextEmbeddingClassifierNeuralNet\$get\_model\_description()

*Returns:* list with the description of the classifier in English and the native language.

<span id="page-44-1"></span>**Method** save\_model(): Method for saving a model to 'Keras v3 format', 'tensorflow' Saved-Model format or h5 format.

*Usage:*

```
TextEmbeddingClassifierNeuralNet$save_model(dir_path, save_format = "default")
```
*Arguments:*

dir\_path string() Path of the directory where the model should be saved.

save\_format Format for saving the model. For 'tensorflow'/'keras' models "keras" for 'Keras v3 format', "tf" for SavedModel or "h5" for HDF5. For 'pytorch' models "safetensors" for 'safetensors' or "pt" for 'pytorch' via pickle. Use "default" for the standard format. This is keras for 'tensorflow'/'keras' models and safetensors for 'pytorch' models.

*Returns:* Function does not return a value. It saves the model to disk.

<span id="page-44-2"></span>Method load\_model(): Method for importing a model from 'Keras v3 format', 'tensorflow' SavedModel format or h5 format.

*Usage:*

TextEmbeddingClassifierNeuralNet\$load\_model(dir\_path, ml\_framework = "auto")

*Arguments:*

dir\_path string() Path of the directory where the model is saved.

<span id="page-45-0"></span>ml\_framework string Determines the machine learning framework for using the model. Possible are ml\_framework="pytorch" for 'pytorch', ml\_framework="tensorflow" for 'tensorflow', and ml\_framework="auto".

*Returns:* Function does not return a value. It is used to load the weights of a model.

<span id="page-45-2"></span>Method get\_package\_versions(): Method for requesting a summary of the R and python packages' versions used for creating the classifier.

*Usage:*

TextEmbeddingClassifierNeuralNet\$get\_package\_versions()

*Returns:* Returns a list containing the versions of the relevant R and python packages.

<span id="page-45-3"></span>Method get\_sustainability\_data(): Method for requesting a summary of tracked energy consumption during training and an estimate of the resulting CO2 equivalents in kg.

*Usage:*

TextEmbeddingClassifierNeuralNet\$get\_sustainability\_data()

*Returns:* Returns a list containing the tracked energy consumption, CO2 equivalents in kg, information on the tracker used, and technical information on the training infrastructure.

<span id="page-45-4"></span>Method get\_ml\_framework(): Method for requesting the machine learning framework used for the classifier.

*Usage:*

TextEmbeddingClassifierNeuralNet\$get\_ml\_framework()

*Returns:* Returns a string describing the machine learning framework used for the classifier

<span id="page-45-5"></span>Method clone(): The objects of this class are cloneable with this method.

*Usage:*

```
TextEmbeddingClassifierNeuralNet$clone(deep = FALSE)
```
*Arguments:*

deep Whether to make a deep clone.

<span id="page-45-1"></span>TextEmbeddingModel *Text embedding model*

## Description

This [R6](#page-0-0) class stores a text embedding model which can be used to tokenize, encode, decode, and embed raw texts. The object provides a unique interface for different text processing methods.

#### Value

Objects of class TextEmbeddingModel transform raw texts into numerical representations which can be used for downstream tasks. For this aim objects of this class allow to tokenize raw texts, to encode tokens to sequences of integers, and to decode sequences of integers back to tokens.

## Public fields

last\_training ('list()')

List for storing the history and the results of the last training. This information will be overwritten if a new training is started.

#### Methods

## Public methods:

- [TextEmbeddingModel\\$new\(\)](#page-46-0)
- [TextEmbeddingModel\\$load\\_model\(\)](#page-48-0)
- [TextEmbeddingModel\\$save\\_model\(\)](#page-48-1)
- [TextEmbeddingModel\\$encode\(\)](#page-48-2)
- [TextEmbeddingModel\\$decode\(\)](#page-49-0)
- [TextEmbeddingModel\\$get\\_special\\_tokens\(\)](#page-49-1)
- [TextEmbeddingModel\\$embed\(\)](#page-49-2)
- [TextEmbeddingModel\\$fill\\_mask\(\)](#page-50-0)
- [TextEmbeddingModel\\$set\\_publication\\_info\(\)](#page-50-1)
- [TextEmbeddingModel\\$get\\_publication\\_info\(\)](#page-50-2)
- [TextEmbeddingModel\\$set\\_software\\_license\(\)](#page-50-3)
- [TextEmbeddingModel\\$get\\_software\\_license\(\)](#page-50-4)
- [TextEmbeddingModel\\$set\\_documentation\\_license\(\)](#page-51-0)
- [TextEmbeddingModel\\$get\\_documentation\\_license\(\)](#page-51-1)
- [TextEmbeddingModel\\$set\\_model\\_description\(\)](#page-51-2)
- [TextEmbeddingModel\\$get\\_model\\_description\(\)](#page-51-3)
- [TextEmbeddingModel\\$get\\_model\\_info\(\)](#page-52-0)
- [TextEmbeddingModel\\$get\\_package\\_versions\(\)](#page-52-1)
- [TextEmbeddingModel\\$get\\_basic\\_components\(\)](#page-52-2)
- [TextEmbeddingModel\\$get\\_bow\\_components\(\)](#page-52-3)
- [TextEmbeddingModel\\$get\\_transformer\\_components\(\)](#page-52-4)
- [TextEmbeddingModel\\$get\\_sustainability\\_data\(\)](#page-52-5)
- [TextEmbeddingModel\\$get\\_ml\\_framework\(\)](#page-52-6)
- [TextEmbeddingModel\\$clone\(\)](#page-53-2)

*Usage:*

## <span id="page-46-0"></span>Method new(): Method for creating a new text embedding model

```
TextEmbeddingModel$new(
  model_name = NULL,
 model_label = NULL,
 model_version = NULL,
 model_language = NULL,
 method = NULL,ml_framework = aifeducation_config$get_framework()$TextEmbeddingFramework,
  max_length = 0,
  chunks = 1,
```

```
overlap = 0,
emb_layer_min = "middle",
emb\_{layer\_{max}} = "2_3\_{layer}",
emb_pool_type = "average",
model_dir,
bow_basic_text_rep,
bow_n\_dim = 10,
bow\_n\_cluster = 100,
bow_max\_iter = 500,
bow_max_iter_cluster = 500,
bow_cr_criterion = 1e-08,
bow_learning_rate = 1e-08,
trace = FALSE
```
*Arguments:*

)

model\_name string containing the name of the new model.

model\_label string containing the label/title of the new model.

model\_version string version of the model.

model\_language string containing the language which the model represents (e.g., English).

- method string determining the kind of embedding model. Currently the following models are supported: method="bert" for Bidirectional Encoder Representations from Transformers (BERT), method="roberta" for A Robustly Optimized BERT Pretraining Approach (RoBERTa), method="longformer" for Long-Document Transformer, method="funnel" for Funnel-Transformer, method="deberta\_v2" for Decoding-enhanced BERT with Disentangled Attention (DeBERTa V2), method="glove" for GlobalVector Clusters, and method="lda" for topic modeling. See details for more information.
- ml\_framework string Framework to use for the model. ml\_framework="tensorflow" for 'tensorflow' and ml\_framework="pytorch" for 'pytorch'. Only relevant for transformer models.
- max\_length int determining the maximum length of token sequences used in transformer models. Not relevant for the other methods.
- chunks int Maximum number of chunks. Only relevant for transformer models.
- overlap int determining the number of tokens which should be added at the beginning of the next chunk. Only relevant for BERT models.
- emb\_layer\_min int or string determining the first layer to be included in the creation of embeddings. An integer correspondents to the layer number. The first layer has the number 1. Instead of an integer the following strings are possible: "start" for the first layer, "middle" for the middle layer, "2\_3\_layer" for the layer two-third layer, and "last" for the last layer.
- emb\_layer\_max int or string determining the last layer to be included in the creation of embeddings. An integer correspondents to the layer number. The first layer has the number 1. Instead of an integer the following strings are possible: "start" for the first layer, "middle" for the middle layer, "2\_3\_layer" for the layer two-third layer, and "last" for the last layer.
- emb\_pool\_type string determining the method for pooling the token embeddings within each layer. If "cls" only the embedding of the CLS token is used. If "average" the token embedding of all tokens are averaged (excluding padding tokens).

<span id="page-48-3"></span>model\_dir string path to the directory where the BERT model is stored.

bow\_basic\_text\_rep object of class basic\_text\_rep created via the function [bow\\_pp\\_create\\_basic\\_text\\_rep.](#page-5-1) Only relevant for method="glove\_cluster" and method="lda".

bow\_n\_dim int Number of dimensions of the GlobalVector or number of topics for LDA.

bow\_n\_cluster int Number of clusters created on the basis of GlobalVectors. Parameter is not relevant for method="lda" and method="bert"

bow\_max\_iter int Maximum number of iterations for fitting GlobalVectors and Topic Models.

bow\_max\_iter\_cluster int Maximum number of iterations for fitting cluster if method="glove".

bow\_cr\_criterion double convergence criterion for GlobalVectors.

bow\_learning\_rate double initial learning rate for GlobalVectors.

trace bool TRUE prints information about the progress. FALSE does not.

*Details:*

• method: In the case of method="bert", method="roberta", and method="longformer", a pretrained transformer model must be supplied via model\_dir. For method="glove" and method="lda" a new model will be created based on the data provided via bow\_basic\_text\_rep. The original algorithm for GlobalVectors provides only word embeddings, not text embeddings. To achieve text embeddings the words are clustered based on their word embeddings with kmeans.

*Returns:* Returns an object of class [TextEmbeddingModel.](#page-45-1)

<span id="page-48-0"></span>Method load\_model(): Method for loading a transformers model into R.

*Usage:*

```
TextEmbeddingModel$load_model(model_dir, ml_framework = "auto")
```
*Arguments:*

model\_dir string containing the path to the relevant model directory.

ml\_framework string Determines the machine learning framework for using the model. Possible are ml\_framework="pytorch" for 'pytorch', ml\_framework="tensorflow" for 'tensorflow', and ml\_framework="auto".

*Returns:* Function does not return a value. It is used for loading a saved transformer model into the R interface.

<span id="page-48-1"></span>Method save\_model(): Method for saving a transformer model on disk.Relevant only for transformer models.

*Usage:*

```
TextEmbeddingModel$save_model(model_dir, save_format = "default")
```
*Arguments:*

model\_dir string containing the path to the relevant model directory.

save\_format Format for saving the model. For 'tensorflow'/'keras' models "h5" for HDF5. For 'pytorch' models "safetensors" for 'safetensors' or "pt" for 'pytorch' via pickle. Use "default" for the standard format. This is h5 for 'tensorflow'/'keras' models and safetensors for 'pytorch' models.

*Returns:* Function does not return a value. It is used for saving a transformer model to disk.

<span id="page-48-2"></span>Method encode(): Method for encoding words of raw texts into integers.

```
Usage:
TextEmbeddingModel$encode(
  raw_text,
  token_encodings_only = FALSE,
  to\_int = TRUE,trace = FALSE
)
```

```
Arguments:
```
raw\_text vector containing the raw texts.

- token\_encodings\_only bool If TRUE, only the token encodings are returned. If FALSE, the complete encoding is returned which is important for BERT models.
- to\_int bool If TRUE the integer ids of the tokens are returned. If FALSE the tokens are returned. Argument only applies for transformer models and if token\_encodings\_only==TRUE.
- trace bool If TRUE, information of the progress is printed. FALSE if not requested.

*Returns:* list containing the integer sequences of the raw texts with special tokens.

<span id="page-49-0"></span>Method decode(): Method for decoding a sequence of integers into tokens

*Usage:*

TextEmbeddingModel\$decode(int\_seqence, to\_token = FALSE)

*Arguments:*

- int\_seqence list containing the integer sequences which should be transformed to tokens or plain text.
- to\_token bool If FALSE a plain text is returned. if TRUE a sequence of tokens is returned. Argument only relevant if the model is based on a transformer.

*Returns:* list of token sequences

<span id="page-49-1"></span>Method get\_special\_tokens(): Method for receiving the special tokens of the model

*Usage:*

TextEmbeddingModel\$get\_special\_tokens()

*Returns:* Returns a matrix containing the special tokens in the rows and their type, token, and id in the columns.

<span id="page-49-2"></span>Method embed(): Method for creating text embeddings from raw texts

In the case of using a GPU and running out of memory reduce the batch size or restart R and switch to use cpu only via [set\\_config\\_cpu\\_only.](#page-32-1)

*Usage:*

```
TextEmbeddingModel$embed(
  raw\_text = NULL,doc_id = NULL,batch_size = 8,
  trace = FALSE
\lambda
```
*Arguments:*

raw\_text vector containing the raw texts.

<span id="page-49-3"></span>

<span id="page-50-5"></span>doc\_id vector containing the corresponding IDs for every text.

batch\_size int determining the maximal size of every batch.

trace bool TRUE, if information about the progression should be printed on console.

*Returns:* Method returns a [R6](#page-0-0) object of class [EmbeddedText.](#page-23-1) This object contains the embeddings as a data. frame and information about the model creating the embeddings.

<span id="page-50-0"></span>Method fill\_mask(): Method for calculating tokens behind mask tokens.

*Usage:*

TextEmbeddingModel\$fill\_mask(text, n\_solutions = 5)

*Arguments:*

text string Text containing mask tokens.

n\_solutions int Number estimated tokens for every mask.

*Returns:* Returns a list containing a data.frame for every mask. The data.frame contains the solutions in the rows and reports the score, token id, and token string in the columns.

<span id="page-50-1"></span>Method set\_publication\_info(): Method for setting the bibliographic information of the model.

*Usage:*

```
TextEmbeddingModel$set_publication_info(type, authors, citation, url = NULL)
```
*Arguments:*

type string Type of information which should be changed/added. type="developer", and type="modifier" are possible.

authors List of people.

citation string Citation in free text.

url string Corresponding URL if applicable.

*Returns:* Function does not return a value. It is used to set the private members for publication information of the model.

<span id="page-50-2"></span>Method get\_publication\_info(): Method for getting the bibliographic information of the model.

*Usage:*

TextEmbeddingModel\$get\_publication\_info()

*Returns:* list of bibliographic information.

<span id="page-50-3"></span>Method set\_software\_license(): Method for setting the license of the model

*Usage:*

```
TextEmbeddingModel$set_software_license(license = "GPL-3")
```
*Arguments:*

license string containing the abbreviation of the license or the license text.

*Returns:* Function does not return a value. It is used for setting the private member for the software license of the model.

<span id="page-50-4"></span>Method get\_software\_license(): Method for requesting the license of the model

*Usage:*

TextEmbeddingModel\$get\_software\_license()

*Returns:* string License of the model

<span id="page-51-0"></span>Method set\_documentation\_license(): Method for setting the license of models' documentation.

*Usage:*

TextEmbeddingModel\$set\_documentation\_license(license = "CC BY-SA")

*Arguments:*

license string containing the abbreviation of the license or the license text.

*Returns:* Function does not return a value. It is used to set the private member for the documentation license of the model.

<span id="page-51-1"></span>Method get\_documentation\_license(): Method for getting the license of the models' documentation.

*Usage:*

TextEmbeddingModel\$get\_documentation\_license()

*Arguments:*

license string containing the abbreviation of the license or the license text.

<span id="page-51-2"></span>Method set\_model\_description(): Method for setting a description of the model

#### *Usage:*

```
TextEmbeddingModel$set_model_description(
 eng = NULL,native = NULL,
 abstract_eng = NULL,
  abstract_native = NULL,
 keywords_eng = NULL,
 keywords_native = NULL
)
```
*Arguments:*

eng string A text describing the training of the classifier, its theoretical and empirical background, and the different output labels in English.

native string A text describing the training of the classifier, its theoretical and empirical background, and the different output labels in the native language of the model.

abstract\_eng string A text providing a summary of the description in English.

abstract\_native string A text providing a summary of the description in the native language of the classifier.

keywords\_eng vector of keywords in English.

keywords\_native vector of keywords in the native language of the classifier.

*Returns:* Function does not return a value. It is used to set the private members for the description of the model.

<span id="page-51-3"></span>Method get\_model\_description(): Method for requesting the model description.

*Usage:*

TextEmbeddingModel\$get\_model\_description()

*Returns:* list with the description of the model in English and the native language.

<span id="page-52-0"></span>Method get\_model\_info(): Method for requesting the model information

*Usage:*

TextEmbeddingModel\$get\_model\_info()

*Returns:* list of all relevant model information

<span id="page-52-1"></span>Method get\_package\_versions(): Method for requesting a summary of the R and python packages' versions used for creating the classifier.

*Usage:*

TextEmbeddingModel\$get\_package\_versions()

*Returns:* Returns a list containing the versions of the relevant R and python packages.

<span id="page-52-2"></span>Method get\_basic\_components(): Method for requesting the part of interface's configuration that is necessary for all models.

*Usage:* TextEmbeddingModel\$get\_basic\_components() *Returns:* Returns a list.

<span id="page-52-3"></span>Method get\_bow\_components(): Method for requesting the part of interface's configuration that is necessary bag-of-words models.

*Usage:*

TextEmbeddingModel\$get\_bow\_components()

*Returns:* Returns a list.

<span id="page-52-4"></span>Method get\_transformer\_components(): Method for requesting the part of interface's configuration that is necessary for transformer models.

*Usage:*

TextEmbeddingModel\$get\_transformer\_components()

*Returns:* Returns a list.

<span id="page-52-5"></span>Method get\_sustainability\_data(): Method for requesting a log of tracked energy consumption during training and an estimate of the resulting CO2 equivalents in kg.

*Usage:*

TextEmbeddingModel\$get\_sustainability\_data()

*Returns:* Returns a matrix containing the tracked energy consumption, CO2 equivalents in kg, information on the tracker used, and technical information on the training infrastructure for every training run.

<span id="page-52-6"></span>Method get\_ml\_framework(): Method for requesting the machine learning framework used for the classifier.

*Usage:*

```
TextEmbeddingModel$get_ml_framework()
```
*Returns:* Returns a string describing the machine learning framework used for the classifier

<span id="page-53-2"></span>Method clone(): The objects of this class are cloneable with this method.

```
Usage:
TextEmbeddingModel$clone(deep = FALSE)
Arguments:
deep Whether to make a deep clone.
```
## See Also

Other Text Embedding: [EmbeddedText](#page-23-1), [combine\\_embeddings\(](#page-10-2))

<span id="page-53-1"></span>to\_categorical\_c *Transforming classes to one-hot encoding*

## Description

Function written in C++ transforming a vector of classes (int) into a binary class matrix.

## Usage

to\_categorical\_c(class\_vector, n\_classes)

#### Arguments

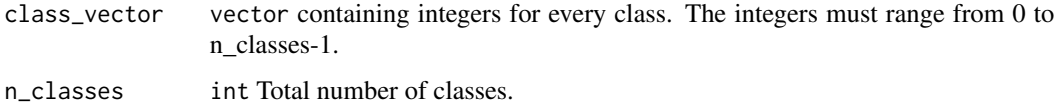

## Value

Returns a matrix containing the binary representation for every class.

## See Also

```
Other Auxiliary Functions: array_to_matrix(), calc_standard_classification_measures(),
check_embedding_models(), clean_pytorch_log_transformers(), create_iota2_mean_object(),
create_synthetic_units(), generate_id(), get_coder_metrics(), get_folds(), get_n_chunks(),
get_stratified_train_test_split(), get_synthetic_cases(), get_train_test_split(),
is.null_or_na(), matrix_to_array_c(), split_labeled_unlabeled(), summarize_tracked_sustainability()
```
<span id="page-54-1"></span><span id="page-54-0"></span>train\_tune\_bert\_model *Function for training and fine-tuning a BERT model*

## Description

This function can be used to train or fine-tune a transformer based on BERT architecture with the help of the python libraries 'transformers', 'datasets', and 'tokenizers'.

### Usage

```
train_tune_bert_model(
 ml_framework = aifeducation_config$get_framework(),
 output_dir,
 model_dir_path,
  raw_texts,
 p_{mask} = 0.15,
 whole_word = TRUE,
  val_size = 0.1,
 n_epoch = 1,
 batch_size = 12,
  chunk_size = 250,full_sequences_only = FALSE,
 min_seq_len = 50,
  learning_rate = 0.003,n_workers = 1,
 multi_process = FALSE,
  sustain_track = TRUE,
  sustain_iso_code = NULL,
  sustain_region = NULL,
  sustain_interval = 15,
  trace = TRUE,keras\_trace = 1,pytorch_trace = 1,
 pytorch_safetensors = TRUE
```
#### $\mathcal{L}$

## Arguments

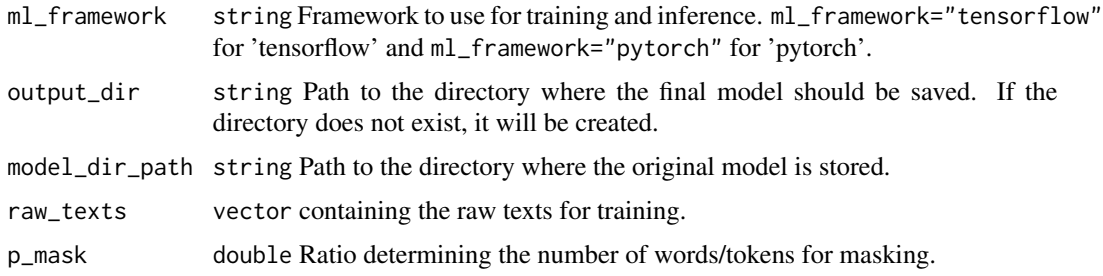

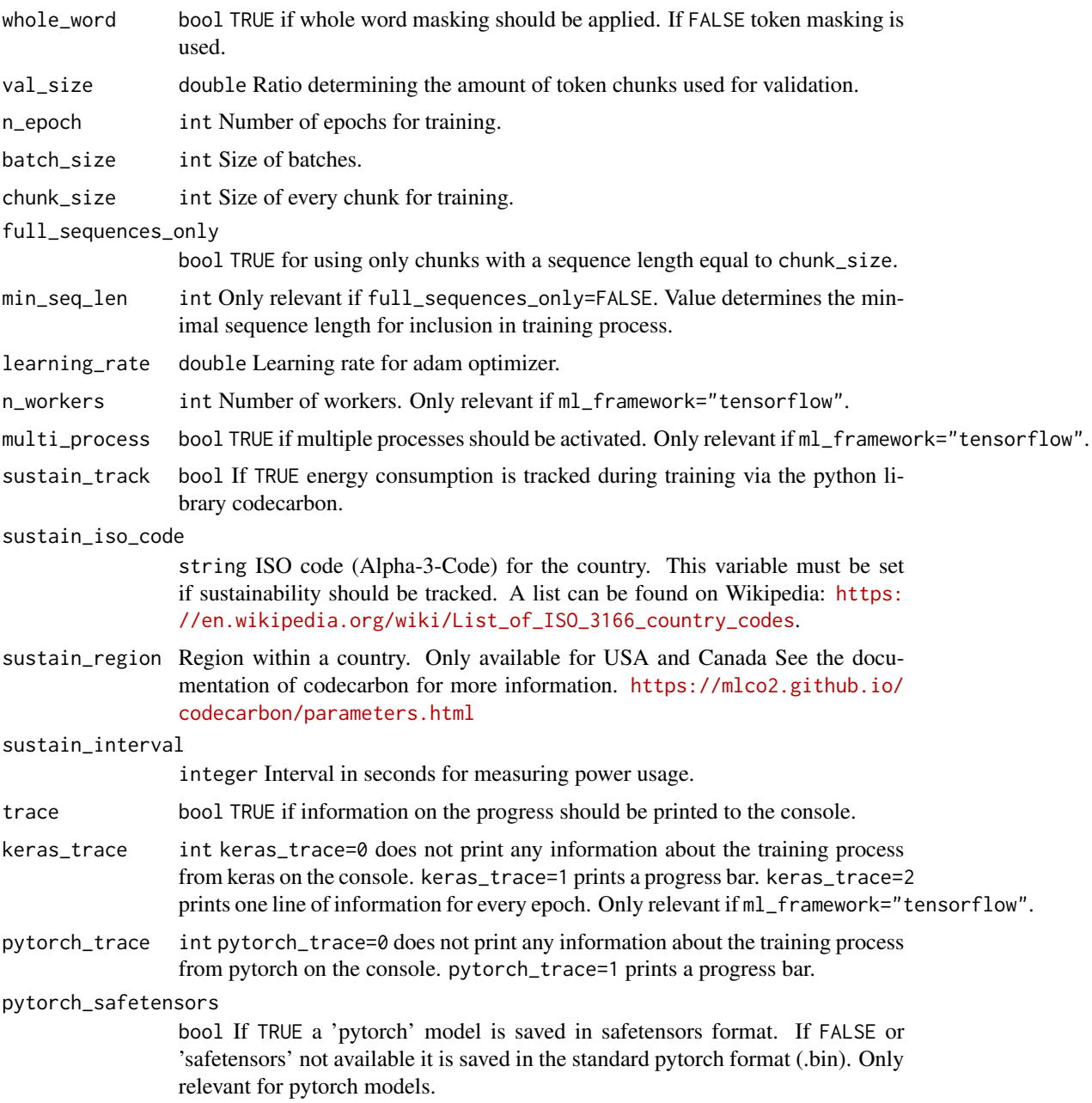

## Value

This function does not return an object. Instead the trained or fine-tuned model is saved to disk.

## Note

This models uses a WordPiece Tokenizer like BERT and can be trained with whole word masking. Transformer library may show a warning which can be ignored.

<span id="page-56-0"></span>Pre-Trained models which can be fine-tuned with this function are available at [https://huggingfac](https://huggingface.co/)e. [co/](https://huggingface.co/).

New models can be created via the function create bert model.

Training of the model makes use of dynamic masking in contrast to the original paper where static masking was applied.

## References

Devlin, J., Chang, M.-W., Lee, K., & Toutanova, K. (2019). BERT: Pre-training of Deep Bidirectional Transformers for Language Understanding. In J. Burstein, C. Doran, & T. Solorio (Eds.), Proceedings of the 2019 Conference of the North (pp. 4171–4186). Association for Computational Linguistics. [doi:10.18653/v1/N191423](https://doi.org/10.18653/v1/N19-1423)

Hugging Face documentation [https://huggingface.co/docs/transformers/model\\_doc/bert#](https://huggingface.co/docs/transformers/model_doc/bert#transformers.TFBertForMaskedLM) [transformers.TFBertForMaskedLM](https://huggingface.co/docs/transformers/model_doc/bert#transformers.TFBertForMaskedLM)

#### See Also

Other Transformer: [create\\_bert\\_model\(](#page-10-1)), [create\\_deberta\\_v2\\_model\(](#page-12-1)), [create\\_funnel\\_model\(](#page-15-1)), [create\\_longformer\\_model\(](#page-17-1)), [create\\_roberta\\_model\(](#page-19-1)), [train\\_tune\\_deberta\\_v2\\_model\(](#page-56-1)), [train\\_tune\\_funnel\\_model\(](#page-58-1)), [train\\_tune\\_longformer\\_model\(](#page-61-1)), [train\\_tune\\_roberta\\_model\(](#page-63-1))

<span id="page-56-1"></span>train\_tune\_deberta\_v2\_model

*Function for training and fine-tuning a DeBERTa-V2 model*

#### Description

This function can be used to train or fine-tune a transformer based on DeBERTa-V2 architecture with the help of the python libraries 'transformers', 'datasets', and 'tokenizers'.

#### Usage

```
train_tune_deberta_v2_model(
 ml_framework = aifeducation_config$get_framework(),
 output_dir,
 model_dir_path,
 raw_texts,
 p_{mask} = 0.15,
 whole_word = TRUE,
  val_size = 0.1,
  n epoch = 1,
 batch_size = 12,
  chunk_size = 250,
  full_sequences_only = FALSE,
  min_seq_len = 50,
  learning_rate = 0.03,
```

```
n_workers = 1,
 multi_process = FALSE,
 sustain_track = TRUE,
 sustain_iso_code = NULL,
  sustain_region = NULL,
  sustain_interval = 15,
  trace = TRUE,keras_trace = 1,
 pytorch_trace = 1,
 pytorch_safetensors = TRUE
\mathcal{L}
```
## Arguments

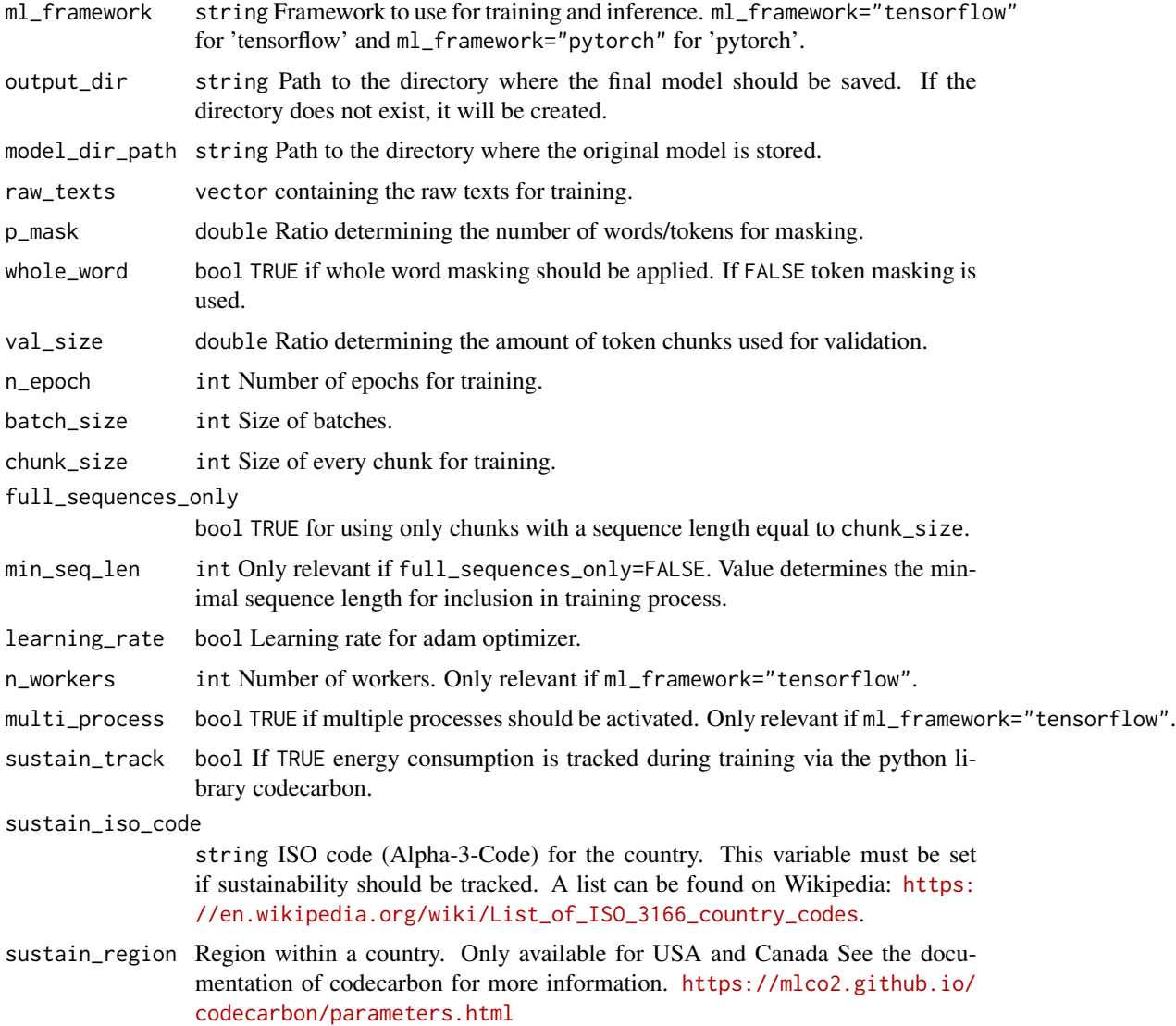

<span id="page-58-0"></span>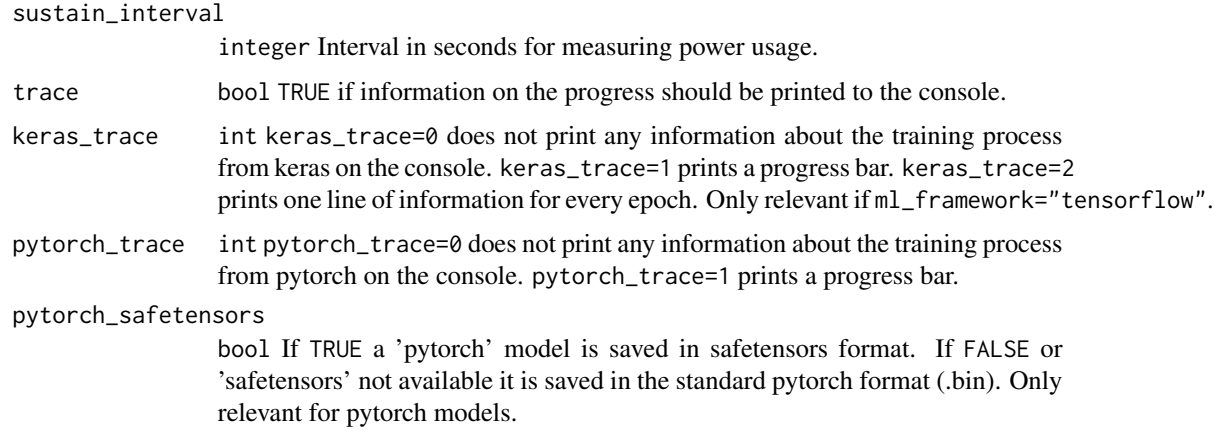

## Value

This function does not return an object. Instead the trained or fine-tuned model is saved to disk.

#### Note

Pre-Trained models which can be fine-tuned with this function are available at [https://huggingfac](https://huggingface.co/)e. [co/](https://huggingface.co/). New models can be created via the function [create\\_deberta\\_v2\\_model.](#page-12-1)

Training of this model makes use of dynamic masking.

#### References

He, P., Liu, X., Gao, J. & Chen, W. (2020). DeBERTa: Decoding-enhanced BERT with Disentangled Attention. [doi:10.48550/arXiv.2006.03654](https://doi.org/10.48550/arXiv.2006.03654)

Hugging Face Documentation [https://huggingface.co/docs/transformers/model\\_doc/deber](https://huggingface.co/docs/transformers/model_doc/deberta-v2#debertav2)ta-v2# [debertav2](https://huggingface.co/docs/transformers/model_doc/deberta-v2#debertav2)

## See Also

Other Transformer: [create\\_bert\\_model\(](#page-10-1)), [create\\_deberta\\_v2\\_model\(](#page-12-1)), [create\\_funnel\\_model\(](#page-15-1)), [create\\_longformer\\_model\(](#page-17-1)), [create\\_roberta\\_model\(](#page-19-1)), [train\\_tune\\_bert\\_model\(](#page-54-1)), [train\\_tune\\_funnel\\_model\(](#page-58-1)), [train\\_tune\\_longformer\\_model\(](#page-61-1)), [train\\_tune\\_roberta\\_model\(](#page-63-1))

<span id="page-58-1"></span>train\_tune\_funnel\_model

*Function for training and fine-tuning a Funnel Transformer model*

#### Description

This function can be used to train or fine-tune a transformer based on Funnel Transformer architecture with the help of the python libraries 'transformers', 'datasets', and 'tokenizers'.

## Usage

```
train_tune_funnel_model(
 ml_framework = aifeducation_config$get_framework(),
  output_dir,
 model_dir_path,
 raw_texts,
  p_{mask} = 0.15,
 whole_word = TRUE,
  val_size = 0.1,
  n_epoch = 1,
 batch_size = 12,
  chunk_size = 250,
 min\_seq\_len = 50,
  full_sequences_only = FALSE,
  learning_rate = 0.003,n_workers = 1,
 multi_process = FALSE,
  sustain_track = TRUE,
  sustain_iso_code = NULL,
  sustain_region = NULL,
  sustain_interval = 15,
  trace = TRUE,
  keras_trace = 1,
 pytorch_trace = 1,
 pytorch_safetensors = TRUE
```
# $\mathcal{L}$

## Arguments

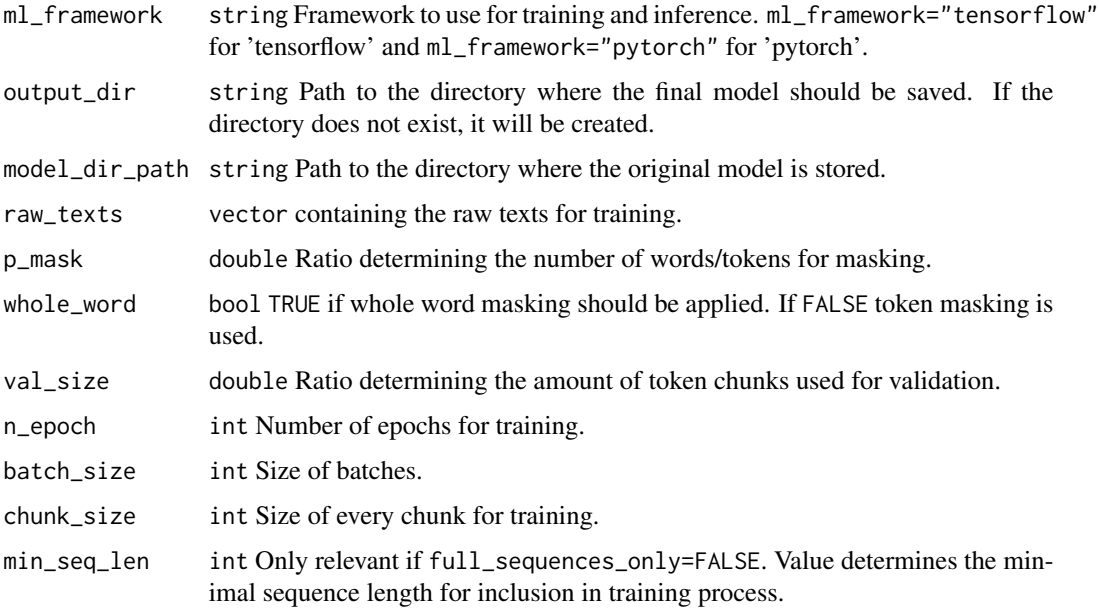

<span id="page-60-0"></span>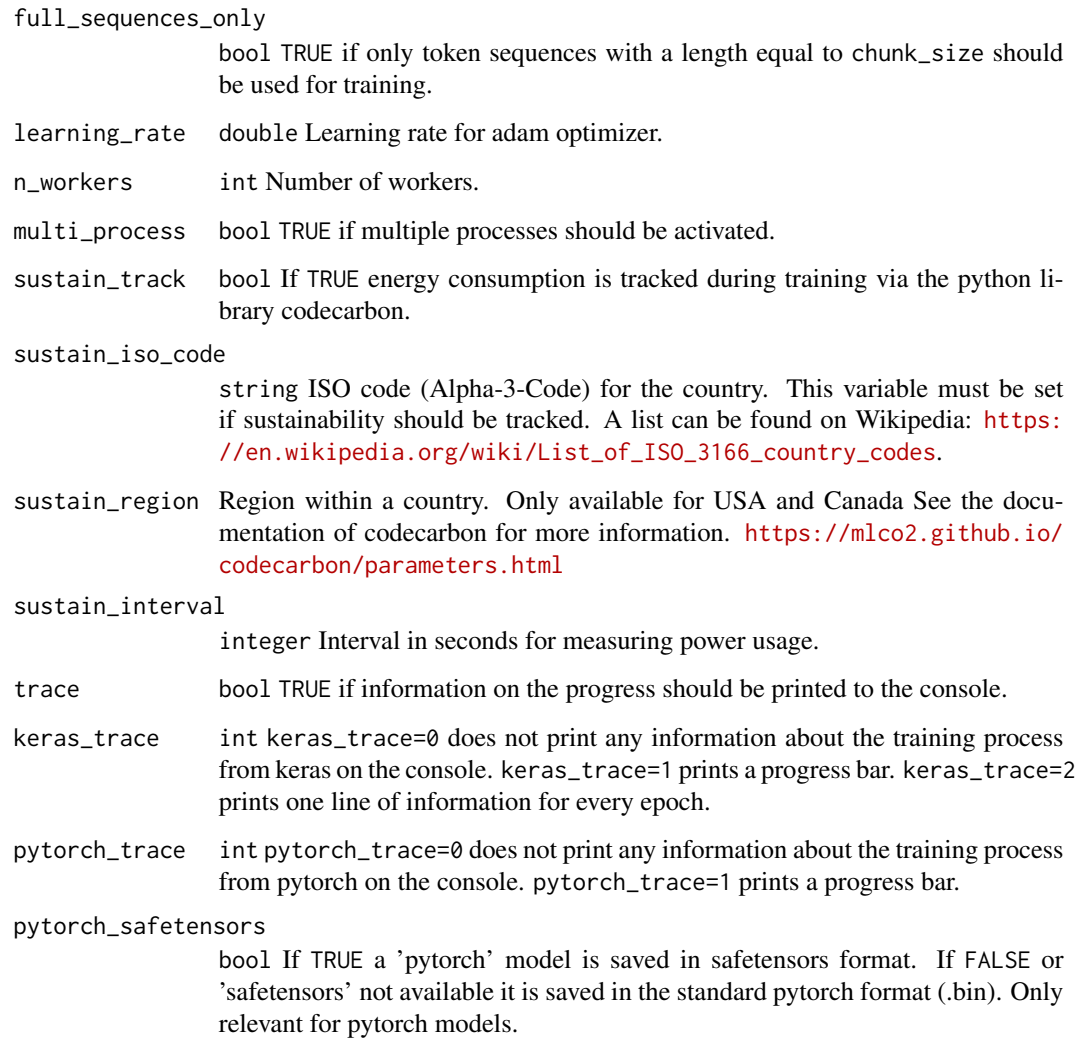

# Value

This function does not return an object. Instead the trained or fine-tuned model is saved to disk.

#### Note

if aug\_vocab\_by > 0 the raw text is used for training a WordPiece tokenizer. At the end of this process, additional entries are added to the vocabulary that are not part of the original vocabulary. This is in an experimental state.

Pre-Trained models which can be fine-tuned with this function are available at [https://huggingfac](https://huggingface.co/)e. [co/](https://huggingface.co/).

New models can be created via the function [create\\_funnel\\_model.](#page-15-1)

Training of the model makes use of dynamic masking.

## <span id="page-61-0"></span>References

Dai, Z., Lai, G., Yang, Y. & Le, Q. V. (2020). Funnel-Transformer: Filtering out Sequential Redundancy for Efficient Language Processing. [doi:10.48550/arXiv.2006.03236](https://doi.org/10.48550/arXiv.2006.03236)

Hugging Face documentation [https://huggingface.co/docs/transformers/model\\_doc/funne](https://huggingface.co/docs/transformers/model_doc/funnel#funnel-transformer)l# [funnel-transformer](https://huggingface.co/docs/transformers/model_doc/funnel#funnel-transformer)

## See Also

```
Other Transformer: create_bert_model(), create_deberta_v2_model(), create_funnel_model(),
create_longformer_model(), create_roberta_model(), train_tune_bert_model(), train_tune_deberta_v2_model(),
train_tune_longformer_model(), train_tune_roberta_model()
```
<span id="page-61-1"></span>train\_tune\_longformer\_model

*Function for training and fine-tuning a Longformer model*

### **Description**

This function can be used to train or fine-tune a transformer based on Longformer architecture with the help of the python libraries 'transformers', 'datasets', and 'tokenizers'.

## Usage

```
train_tune_longformer_model(
 ml_framework = aifeducation_config$get_framework,
  output_dir,
 model_dir_path,
  raw_texts,
 p_{mask} = 0.15,
  val_size = 0.1,
  n_epoch = 1,
 batch_size = 12,
  chunk_size = 250,full_sequences_only = FALSE,
  min\_seq\_len = 50,
  learning_rate = 0.03,
  n_workers = 1,
  multi_process = FALSE,
  sustain_track = TRUE,
  sustain_iso_code = NULL,
  sustain_region = NULL,
  sustain_interval = 15,
  trace = TRUE,keras_trace = 1,
 pytorch_trace = 1,
  pytorch_safetensors = TRUE
)
```
# Arguments

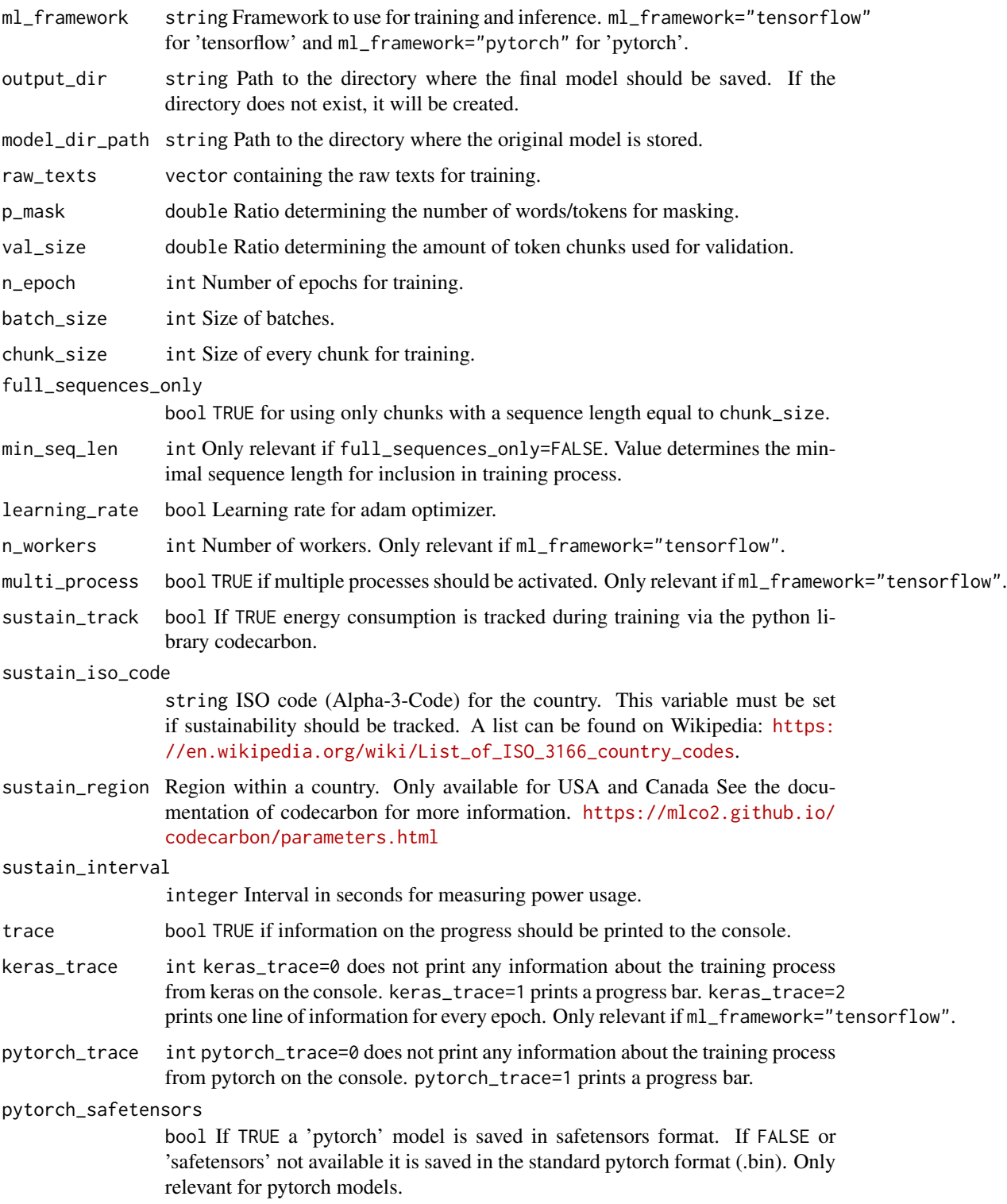

## <span id="page-63-0"></span>Value

This function does not return an object. Instead the trained or fine-tuned model is saved to disk.

#### Note

Pre-Trained models which can be fine-tuned with this function are available at [https://huggingfac](https://huggingface.co/)e. [co/](https://huggingface.co/). New models can be created via the function [create\\_roberta\\_model.](#page-19-1)

Training of this model makes use of dynamic masking.

#### References

Beltagy, I., Peters, M. E., & Cohan, A. (2020). Longformer: The Long-Document Transformer. [doi:10.48550/arXiv.2004.05150](https://doi.org/10.48550/arXiv.2004.05150)

Hugging Face Documentation [https://huggingface.co/docs/transformers/model\\_doc/longf](https://huggingface.co/docs/transformers/model_doc/longformer#transformers.LongformerConfig)ormer# [transformers.LongformerConfig](https://huggingface.co/docs/transformers/model_doc/longformer#transformers.LongformerConfig)

## See Also

```
Other Transformer: create_bert_model(), create_deberta_v2_model(), create_funnel_model(),
create_longformer_model(), create_roberta_model(), train_tune_bert_model(), train_tune_deberta_v2_model(),
train_tune_funnel_model(), train_tune_roberta_model()
```

```
train_tune_roberta_model
```
*Function for training and fine-tuning a RoBERTa model*

## Description

This function can be used to train or fine-tune a transformer based on RoBERTa architecture with the help of the python libraries 'transformers', 'datasets', and 'tokenizers'.

## Usage

```
train_tune_roberta_model(
  ml_framework = aifeducation_config$get_framework(),
  output_dir,
  model_dir_path,
  raw_texts,
  p_{mask} = 0.15,
  val_size = 0.1,
  n = 1,
  batch_size = 12,
  chunk_size = 250,
  full_sequences_only = FALSE,
  min_seq_len = 50,
  learning_rate = 0.03,
```

```
n_workers = 1,
 multi_process = FALSE,
 sustain_track = TRUE,
 sustain_iso_code = NULL,
  sustain_region = NULL,
  sustain_interval = 15,
 trace = TRUE,
 keras_trace = 1,
 pytorch_trace = 1,
 pytorch_safetensors = TRUE
\mathcal{L}
```
## Arguments

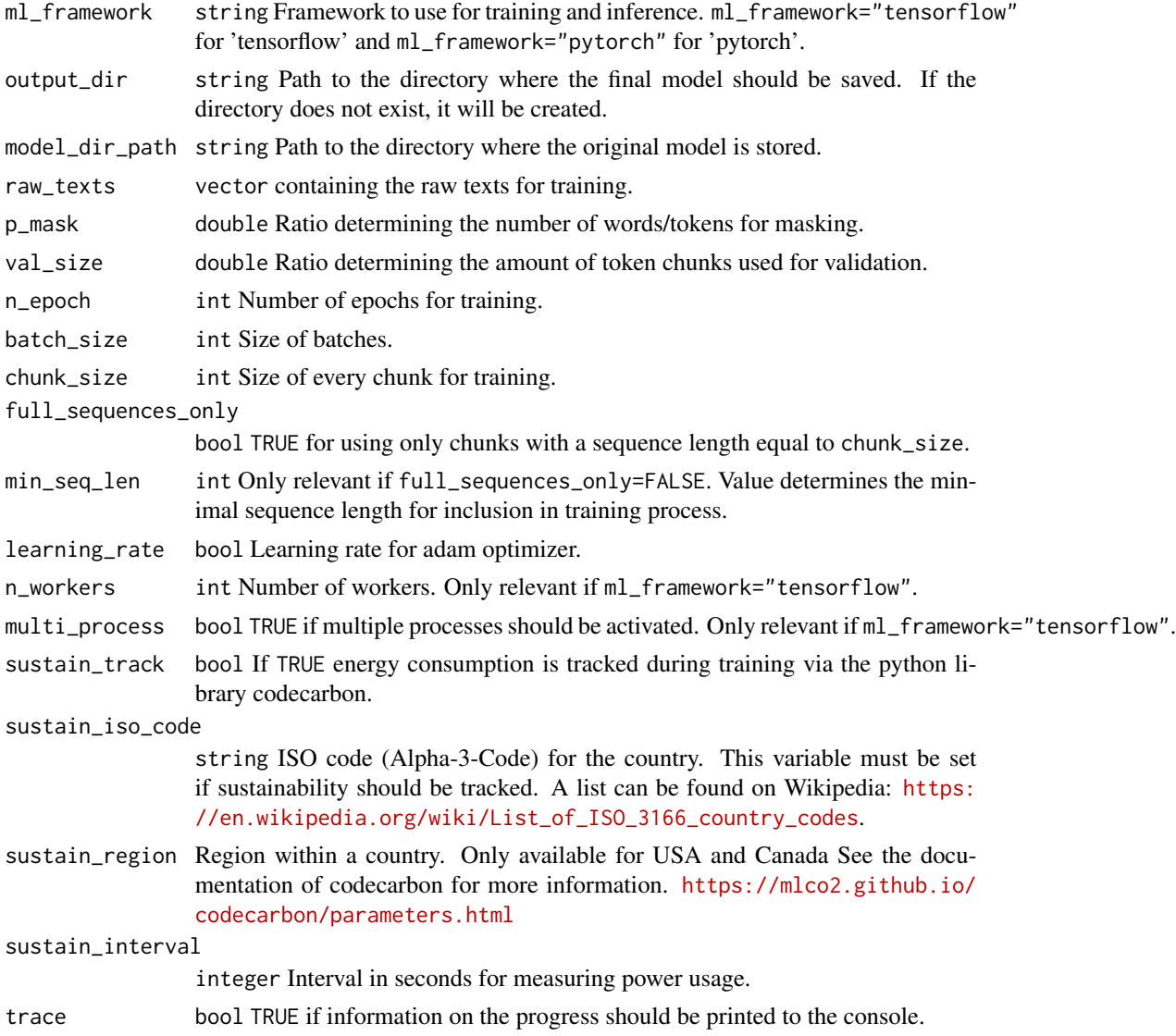

<span id="page-65-0"></span>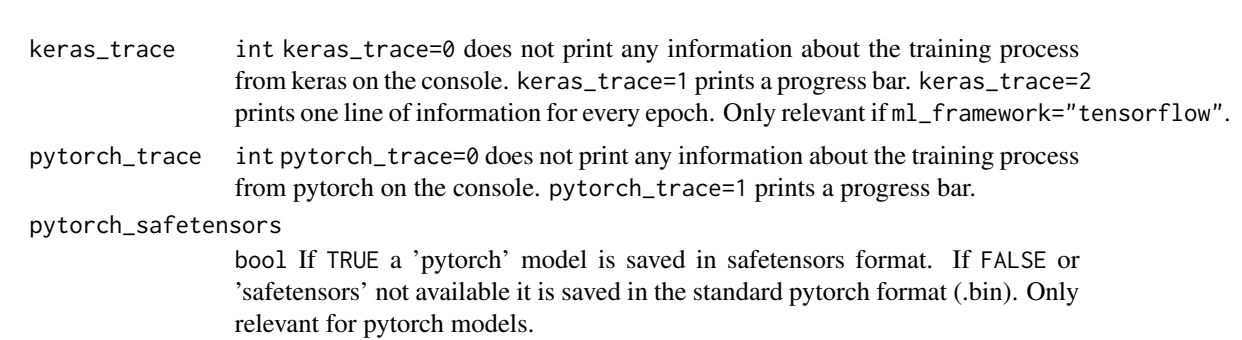

#### Value

This function does not return an object. Instead the trained or fine-tuned model is saved to disk.

## Note

Pre-Trained models which can be fine-tuned with this function are available at [https://huggingfac](https://huggingface.co/)e. [co/](https://huggingface.co/). New models can be created via the function [create\\_roberta\\_model.](#page-19-1)

Training of this model makes use of dynamic masking.

## References

Liu, Y., Ott, M., Goyal, N., Du, J., Joshi, M., Chen, D., Levy, O., Lewis, M., Zettlemoyer, L., & Stoyanov, V. (2019). RoBERTa: A Robustly Optimized BERT Pretraining Approach. [doi:10.48550/](https://doi.org/10.48550/arXiv.1907.11692) [arXiv.1907.11692](https://doi.org/10.48550/arXiv.1907.11692)

Hugging Face Documentation [https://huggingface.co/docs/transformers/model\\_doc/rober](https://huggingface.co/docs/transformers/model_doc/roberta#transformers.RobertaConfig)ta# [transformers.RobertaConfig](https://huggingface.co/docs/transformers/model_doc/roberta#transformers.RobertaConfig)

## See Also

```
Other Transformer: create_bert_model(), create_deberta_v2_model(), create_funnel_model(),
create_longformer_model(), create_roberta_model(), train_tune_bert_model(), train_tune_deberta_v2_model(),
train_tune_funnel_model(), train_tune_longformer_model()
```
<span id="page-65-1"></span>update\_aifeducation\_progress\_bar *Update master progress bar in aifeducation shiny app.*

## Description

This function updates the master progress bar in aifeducation shiny app. The progress bar reports the current state of the overall process.

## Usage

```
update_aifeducation_progress_bar(value, total, title = NULL)
```
#### <span id="page-66-0"></span>Arguments

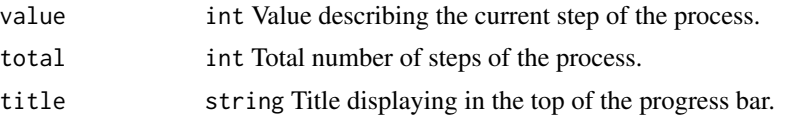

## Value

Function does nothing returns. It updates the progress bar with the id "pgr\_bar\_aifeducation".

#### See Also

Other Auxiliary GUI Functions: [update\\_aifeducation\\_progress\\_bar\\_epochs\(](#page-66-1)), [update\\_aifeducation\\_progress\\_bar\\_steps\(](#page-67-1))

<span id="page-66-1"></span>update\_aifeducation\_progress\_bar\_epochs *Update epoch progress bar in aifeducation shiny app.*

## **Description**

This function updates the epoch progress bar in aifeducation shiny app. The progress bar reports the current state of the overall process.

#### Usage

```
update_aifeducation_progress_bar_epochs(value, total, title = NULL)
```
### Arguments

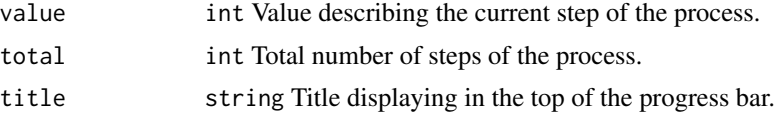

## Details

This function is called very often during training a model. Thus, the function does not check the requirements for updating the progress bar to reduce computational time. The check for fulfilling the necessary conditions must be implemented separately.

## Value

Function does nothing returns. It updates the progress bar with the id "pgr\_bar\_aifeducation\_epochs".

## See Also

Other Auxiliary GUI Functions: [update\\_aifeducation\\_progress\\_bar\(](#page-65-1)), [update\\_aifeducation\\_progress\\_bar\\_steps\(](#page-67-1))

<span id="page-67-1"></span><span id="page-67-0"></span>update\_aifeducation\_progress\_bar\_steps

*Update step/batch progress bar in aifeducation shiny app.*

## Description

This function updates the step/batch progress bar in aifeducation shiny app. The progress bar reports the current state of the overall process.

## Usage

```
update_aifeducation_progress_bar_steps(value, total, title = NULL)
```
## Arguments

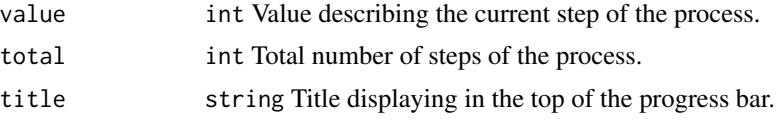

## Details

This function is called very often during training a model. Thus, the function does not check the requirements for updating the progress bar to reduce computational time. The check for fulfilling the necessary conditions must be implemented separately.

#### Value

Function does nothing returns. It updates the progress bar with the id "pgr\_bar\_aifeducation\_steps".

## See Also

Other Auxiliary GUI Functions: [update\\_aifeducation\\_progress\\_bar\(](#page-65-1)), [update\\_aifeducation\\_progress\\_bar\\_epochs\(](#page-66-1))

# <span id="page-68-0"></span>**Index**

```
∗ Auxiliary Functions
    array_to_matrix, 5
    calc_standard_classification_measures,
        9
    create_synthetic_units, 23
    get_coder_metrics, 26
    get_n_chunks, 27
    get_synthetic_cases, 28
    matrix_to_array_c, 31
    to_categorical_c, 54
∗ Auxiliary GUI Functions
    update_aifeducation_progress_bar,
        66
    update_aifeducation_progress_bar_epochs,
        67
    update_aifeducation_progress_bar_steps,
        68
∗ Classification
    TextEmbeddingClassifierNeuralNet,
        36
∗ Graphical User Interface
    start_aifeducation_studio, 36
∗ Installation and Configuration
    aifeducation_config, 5
    AifeducationConfiguration, 3
    check_aif_py_modules, 10
    install_py_modules, 29
    set_config_cpu_only, 33
    set_config_gpu_low_memory, 33
    set_config_os_environ_logger, 34
    set_config_tf_logger, 34
    set_transformers_logger, 35
∗ Preparation
    bow_pp_create_basic_text_rep, 6
    bow_pp_create_vocab_draft, 8
∗ Saving and Loading
    load_ai_model, 30
    save_ai_model, 32
```

```
∗ Text Embedding
```
combine\_embeddings, [11](#page-10-0) EmbeddedText, [24](#page-23-0) TextEmbeddingModel, [46](#page-45-0) ∗ Transformer create\_bert\_model, [11](#page-10-0) create\_deberta\_v2\_model, [13](#page-12-0) create\_funnel\_model, [16](#page-15-0) create\_longformer\_model, [18](#page-17-0) create\_roberta\_model, [20](#page-19-0) train\_tune\_bert\_model, [55](#page-54-0) train\_tune\_deberta\_v2\_model, [57](#page-56-0) train\_tune\_funnel\_model, [59](#page-58-0) train\_tune\_longformer\_model, [62](#page-61-0) train\_tune\_roberta\_model, [64](#page-63-0) ∗ datasets aifeducation\_config, [5](#page-4-0) aifeducation\_config, *[4](#page-3-3)*, [5,](#page-4-0) *[10](#page-9-0)*, *[30](#page-29-0)*, *[33](#page-32-0)[–35](#page-34-0)* AifeducationConfiguration, [3,](#page-2-0) *[5](#page-4-0)*, *[10](#page-9-0)*, *[30](#page-29-0)*, *[33](#page-32-0)[–35](#page-34-0)* array\_to\_matrix, [5,](#page-4-0) *[10](#page-9-0)*, *[23](#page-22-0)*, *[27](#page-26-0)*, *[29](#page-28-0)*, *[31](#page-30-0)*, *[54](#page-53-0)* bow\_pp\_create\_basic\_text\_rep, [6,](#page-5-0) *[9](#page-8-0)*, *[49](#page-48-3)* bow\_pp\_create\_vocab\_draft, *[7,](#page-6-0) [8](#page-7-0)*, [8](#page-7-0) calc\_standard\_classification\_measures, *[6](#page-5-0)*, [9,](#page-8-0) *[23](#page-22-0)*, *[27](#page-26-0)*, *[29](#page-28-0)*, *[31](#page-30-0)*, *[54](#page-53-0)* check\_aif\_py\_modules, *[4,](#page-3-3) [5](#page-4-0)*, [10,](#page-9-0) *[30](#page-29-0)*, *[33](#page-32-0)[–35](#page-34-0)* check\_embedding\_models, *[6](#page-5-0)*, *[10](#page-9-0)*, *[23](#page-22-0)*, *[27](#page-26-0)*, *[29](#page-28-0)*, *[31](#page-30-0)*, *[54](#page-53-0)* clean\_pytorch\_log\_transformers, *[6](#page-5-0)*, *[10](#page-9-0)*, *[23](#page-22-0)*, *[27](#page-26-0)*, *[29](#page-28-0)*, *[31](#page-30-0)*, *[54](#page-53-0)* combine\_embeddings, [11,](#page-10-0) *[26](#page-25-0)*, *[54](#page-53-0)* create\_bert\_model, [11,](#page-10-0) *[15](#page-14-0)*, *[18](#page-17-0)*, *[20](#page-19-0)*, *[22](#page-21-0)*, *[57](#page-56-0)*, *[59](#page-58-0)*, *[62](#page-61-0)*, *[64](#page-63-0)*, *[66](#page-65-0)* create\_deberta\_v2\_model, *[13](#page-12-0)*, [13,](#page-12-0) *[18](#page-17-0)*, *[20](#page-19-0)*, *[22](#page-21-0)*, *[57](#page-56-0)*, *[59](#page-58-0)*, *[62](#page-61-0)*, *[64](#page-63-0)*, *[66](#page-65-0)* create\_funnel\_model, *[13](#page-12-0)*, *[15](#page-14-0)*, [16,](#page-15-0) *[20](#page-19-0)*, *[22](#page-21-0)*, *[57](#page-56-0)*,

*[59](#page-58-0)*, *[61,](#page-60-0) [62](#page-61-0)*, *[64](#page-63-0)*, *[66](#page-65-0)*

create\_iota2\_mean\_object, *[6](#page-5-0)*, *[10](#page-9-0)*, *[23](#page-22-0)*, *[27](#page-26-0)*, *[29](#page-28-0)*, *[31](#page-30-0)*, *[54](#page-53-0)* create\_longformer\_model, *[13](#page-12-0)*, *[15](#page-14-0)*, *[18](#page-17-0)*, [18,](#page-17-0) *[22](#page-21-0)*, *[57](#page-56-0)*, *[59](#page-58-0)*, *[62](#page-61-0)*, *[64](#page-63-0)*, *[66](#page-65-0)* create\_roberta\_model, *[13](#page-12-0)*, *[15](#page-14-0)*, *[18](#page-17-0)*, *[20](#page-19-0)*, [20,](#page-19-0) *[57](#page-56-0)*, *[59](#page-58-0)*, *[62](#page-61-0)*, *[64](#page-63-0)*, *[66](#page-65-0)* create\_synthetic\_units, *[6](#page-5-0)*, *[10](#page-9-0)*, [23,](#page-22-0) *[27](#page-26-0)*, *[29](#page-28-0)*, *[31](#page-30-0)*, *[54](#page-53-0)* EmbeddedText, *[11](#page-10-0)*, *[23](#page-22-0)*, [24,](#page-23-0) *[25](#page-24-3)*, *[28](#page-27-0)*, *[36](#page-35-0)*, *[43](#page-42-5)*, *[51](#page-50-5)*, *[54](#page-53-0)* generate\_id, *[6](#page-5-0)*, *[10](#page-9-0)*, *[23](#page-22-0)*, *[27](#page-26-0)*, *[29](#page-28-0)*, *[31](#page-30-0)*, *[54](#page-53-0)* get\_coder\_metrics, *[6](#page-5-0)*, *[10](#page-9-0)*, *[23](#page-22-0)*, [26,](#page-25-0) *[27](#page-26-0)*, *[29](#page-28-0)*, *[31](#page-30-0)*, *[54](#page-53-0)* get\_folds, *[6](#page-5-0)*, *[10](#page-9-0)*, *[23](#page-22-0)*, *[27](#page-26-0)*, *[29](#page-28-0)*, *[31](#page-30-0)*, *[54](#page-53-0)* get\_n\_chunks, *[6](#page-5-0)*, *[10](#page-9-0)*, *[23](#page-22-0)*, *[27](#page-26-0)*, [27,](#page-26-0) *[29](#page-28-0)*, *[31](#page-30-0)*, *[54](#page-53-0)* get\_stratified\_train\_test\_split, *[6](#page-5-0)*, *[10](#page-9-0)*, *[23](#page-22-0)*, *[27](#page-26-0)*, *[29](#page-28-0)*, *[31](#page-30-0)*, *[54](#page-53-0)* get\_synthetic\_cases, *[6](#page-5-0)*, *[10](#page-9-0)*, *[23](#page-22-0)*, *[27](#page-26-0)*, [28,](#page-27-0) *[31](#page-30-0)*, *[54](#page-53-0)* get\_train\_test\_split, *[6](#page-5-0)*, *[10](#page-9-0)*, *[23](#page-22-0)*, *[27](#page-26-0)*, *[29](#page-28-0)*, *[31](#page-30-0)*, *[54](#page-53-0)* install\_py\_modules, *[4,](#page-3-3) [5](#page-4-0)*, *[10](#page-9-0)*, [29,](#page-28-0) *[33–](#page-32-0)[35](#page-34-0)* is.null\_or\_na, *[6](#page-5-0)*, *[10](#page-9-0)*, *[23](#page-22-0)*, *[27](#page-26-0)*, *[29](#page-28-0)*, *[31](#page-30-0)*, *[54](#page-53-0)* load\_ai\_model, [30,](#page-29-0) *[32](#page-31-0)* matrix\_to\_array\_c, *[6](#page-5-0)*, *[10](#page-9-0)*, *[23](#page-22-0)*, *[27](#page-26-0)*, *[29](#page-28-0)*, [31,](#page-30-0) *[54](#page-53-0)* R6, *[24](#page-23-0)*, *[46](#page-45-0)*, *[51](#page-50-5)* save\_ai\_model, *[30](#page-29-0)*, [32](#page-31-0) set\_config\_cpu\_only, *[4,](#page-3-3) [5](#page-4-0)*, *[10](#page-9-0)*, *[30](#page-29-0)*, [33,](#page-32-0) *[34,](#page-33-0) [35](#page-34-0)*, *[50](#page-49-3)* set\_config\_gpu\_low\_memory, *[4,](#page-3-3) [5](#page-4-0)*, *[10](#page-9-0)*, *[30](#page-29-0)*, *[33](#page-32-0)*, [33,](#page-32-0) *[34,](#page-33-0) [35](#page-34-0)* set\_config\_os\_environ\_logger, *[4,](#page-3-3) [5](#page-4-0)*, *[10](#page-9-0)*, *[30](#page-29-0)*, *[33,](#page-32-0) [34](#page-33-0)*, [34,](#page-33-0) *[35](#page-34-0)* set\_config\_tf\_logger, *[4,](#page-3-3) [5](#page-4-0)*, *[10](#page-9-0)*, *[30](#page-29-0)*, *[33,](#page-32-0) [34](#page-33-0)*, [34,](#page-33-0) *[35](#page-34-0)* set\_transformers\_logger, *[4,](#page-3-3) [5](#page-4-0)*, *[10](#page-9-0)*, *[30](#page-29-0)*, *[33](#page-32-0)[–35](#page-34-0)*, [35](#page-34-0) split\_labeled\_unlabeled, *[6](#page-5-0)*, *[10](#page-9-0)*, *[23](#page-22-0)*, *[27](#page-26-0)*, *[29](#page-28-0)*, *[31](#page-30-0)*, *[54](#page-53-0)* start\_aifeducation\_studio, [36](#page-35-0) summarize\_tracked\_sustainability, *[6](#page-5-0)*, *[10](#page-9-0)*, *[23](#page-22-0)*, *[27](#page-26-0)*, *[29](#page-28-0)*, *[31](#page-30-0)*, *[54](#page-53-0)*

TextEmbeddingClassifierNeuralNet, *[4](#page-3-3)*, *[23](#page-22-0)[–25](#page-24-3)*, *[28](#page-27-0)*, *[30](#page-29-0)*, *[32](#page-31-0)*, [36,](#page-35-0) *[40](#page-39-1)* TextEmbeddingModel, *[4](#page-3-3)[–6](#page-5-0)*, *[11](#page-10-0)*, *[24](#page-23-0)[–26](#page-25-0)*, *[30](#page-29-0)*, *[32](#page-31-0)*, *[35,](#page-34-0) [36](#page-35-0)*, *[43](#page-42-5)*, [46,](#page-45-0) *[49](#page-48-3)* to\_categorical\_c, *[6](#page-5-0)*, *[10](#page-9-0)*, *[23](#page-22-0)*, *[27](#page-26-0)*, *[29](#page-28-0)*, *[31](#page-30-0)*, [54](#page-53-0) train\_tune\_bert\_model, *[13](#page-12-0)*, *[15](#page-14-0)*, *[18](#page-17-0)*, *[20](#page-19-0)*, *[22](#page-21-0)*, [55,](#page-54-0) *[59](#page-58-0)*, *[62](#page-61-0)*, *[64](#page-63-0)*, *[66](#page-65-0)* train\_tune\_deberta\_v2\_model, *[13](#page-12-0)*, *[15](#page-14-0)*, *[18](#page-17-0)*, *[20](#page-19-0)*, *[22](#page-21-0)*, *[57](#page-56-0)*, [57,](#page-56-0) *[62](#page-61-0)*, *[64](#page-63-0)*, *[66](#page-65-0)* train\_tune\_funnel\_model, *[13](#page-12-0)*, *[15](#page-14-0)*, *[18](#page-17-0)*, *[20](#page-19-0)*, *[22](#page-21-0)*, *[57](#page-56-0)*, *[59](#page-58-0)*, [59,](#page-58-0) *[64](#page-63-0)*, *[66](#page-65-0)* train\_tune\_longformer\_model, *[13](#page-12-0)*, *[15](#page-14-0)*, *[18](#page-17-0)*, *[20](#page-19-0)*, *[22](#page-21-0)*, *[57](#page-56-0)*, *[59](#page-58-0)*, *[62](#page-61-0)*, [62,](#page-61-0) *[66](#page-65-0)* train\_tune\_roberta\_model, *[13](#page-12-0)*, *[15](#page-14-0)*, *[18](#page-17-0)*, *[20](#page-19-0)*, *[22](#page-21-0)*, *[57](#page-56-0)*, *[59](#page-58-0)*, *[62](#page-61-0)*, *[64](#page-63-0)*, [64](#page-63-0) update\_aifeducation\_progress\_bar, [66,](#page-65-0) *[67,](#page-66-0) [68](#page-67-0)* update\_aifeducation\_progress\_bar\_epochs, *[67](#page-66-0)*, [67,](#page-66-0) *[68](#page-67-0)*

update\_aifeducation\_progress\_bar\_steps, *[67](#page-66-0)*, [68](#page-67-0)